UNIVERSIDADE FEDERAL DO PARANÁ CURSO DE ENGENHARIA CIVIL

HÉLIO DEMARQUI JUNIOR

DETERMINAÇÃO DA REDE DE REFERÊNCIA CADASTRAL NO MUNICÍPIO DE PONTAL DO PARANÁ - PR COM DISPONIBILIZAÇÃO DE DADOS EM APLICATIVO MÓVEL

> PONTAL DO PARANÁ 2019

## HÉLIO DEMARQUI JUNIOR

# DETERMINAÇÃO DA REDE DE REFERÊNCIA CADASTRAL NO MUNICÍPIO DE PONTAL DO PARANÁ - PR COM DISPONIBILIZAÇÃO DE DADOS EM APLICATIVO MÓVEL

Trabalho de Conclusão de Curso apresentado como requisito para a obtenção do grau de Bacharel em Engenharia Civil, no curso de Engenharia Civil, Setor de Ciências da Terra, da Universidade Federal do Paraná.

Orientador: Profº Alexandre Bernardino Lopes, Dr. Coorientador: Profº Wander da Cruz, Dr.

### PONTAL DO PARANÁ

2019

CATALOGAÇÃO NA FONTE: UFPR / SiBi - Biblioteca do Centro de Estudos do Mar Fernanda Pigozzi– CRB-9/1151

Demarqui Junior, Hélio<br>D372d Determinação da re

Determinação da rede de referência cadastral no município de Pontal do Paraná - PR com disponibilização de dados em aplicativo móvel. / Hélio Demarqui Junior. – Pontal do Paraná, 2019.

46 f.: il., 29 cm.

 Orientador: Prof. Dr. Alexandre Bernardino Lopes. Coorientador: Prof. Dr. Wander da Cruz.

 Monografia (Graduação) – Curso de Engenharia Civil, Centro de Estudos do Mar, Setor Reitoria, Universidade Federal do Paraná.

1. Rede geodésica. 2. Levantamento de dados. 3. Aplicativo móvel. I. Título. II. Lopes, Alexandre Bernardino. III. Cruz, Wander da. IV. Universidade Federal do Paraná.

CDD 526.9

# TERMO DE APROVAÇÃO

Hélio Demarqui Junior

# "DETERMINAÇÃO DA REDE DE REFERÊNCIA CADASTRAL NO MUNICÍPIO DE PONTAL DO PARANÁ-PR COM DISPONIBILIZAÇÃO DE DADOS EM APLICATIVO MÓVEL"

Monografia aprovada como requisito parcial para a obtenção do grau de Bacharel em Engenharia Civil, da Universidade Federal do Paraná, pela Comissão formada pelos membros:

Prof. Dr. Wander da Cruz - UFPR

Prof. Dr. Pedro Luís Faggion - UFPR

Jaqueline Prunzel - SCT - UFPR

Prof. Dr. Alexandre Bernardino Lopes - CEM/UFPR Presidente

Pontal do Paraná, 10 de Dezembro de 2019.

#### **AGRADECIMENTOS**

À minha família, meus pais e irmãs, pelo apoio e paciência durante todo esse período do curso.

Aos professores Alexandre Bernardino Lopes e Wander da Cruz, orientador e coorientador deste projeto, respectivamente, pela atenção e apoio dedicados e pela oportunidade de orientação cedida.

Ao Professor Rogério Vargas, à toda equipe do LabSIM (Laboratório de Sistemas Inteligentes e Modelagem) e do aplicativo RedeGeo, pelo desenvolvimento do *website* e aplicativo móvel, fornecimento da infraestrutura necessária para hospedagem e apoio tecnológico, e também pela oportunidade de fazer parte do trabalho.

Ao CNPq, por ceder os dados referentes ao pontos CEM001 ao CEM004.

A todos os professores que ministraram no Curso de Engenharia Civil, do Centro de Estudos do Mar, ao longo desses 5 anos, especialmente aos professores Carlos Eduardo Rossigali, Alexandre Bernardino Lopes, Roberta Brondani Minussi, dentre outros que gostaria de citar, que se dedicaram plenamente ao exercício de suas atividades, estendendo o conhecimento e experiência cedidos para além das ementas e das salas de aula.

Aos professores Pedro Luís Faggion, Wander da Cruz e aos alunos da disciplina de Levantamentos Geodésicos do semestre 2019/1 do curso de Engenharia Cartográfica e Agrimensura do Departamento de Geomática do Setor de Ciências da Terra - UFPR, pelos dados GNSS que foram utilizados neste trabalho.

Aos amigos e colegas de classe e fora dela, que também tiveram seu papel durante a formação.

Na possibilidade de esquecimento, à todos que de alguma forma contribuíram com essa formação acadêmica em algum momento. Desculpem não poder lembrar de todos no momento.

Finalmente, porém não menos importante, à Força responsável por permitir que esteja presente, realizando este trabalho.

#### **RESUMO**

Situado na região costeira do litoral paranaense, em área cedida ao município de Paranaguá - PR pelo Governo do Estado, Pontal do Paraná - PR foi emancipado à data de 1995, dando assim origem ao município. O crescimento desordenado e a presença de grandes empresas e instituições de ensino no município aponta a necessidade de estruturas básicas para uma gestão urbanística adequada, que forneça apoio a organização do cadastro territorial e padronização de projetos. Dessa forma, o presente trabalho busca implantar uma Rede de Referência Cadastral Municipal com procedimentos normatizados e acessibilidade de dados, tornando-se acessível através de *website* e dispositivos móveis por meio de aplicativo desenvolvido para esta finalidade, visando futuramente atender as necessidades do município, profissionais e instituições de ensino da região. Após a materialização dos marcos geodésicos e rastreio dos mesmos foi possível determinar as coordenadas para implantação do Plano Topográfico Local do Município de Pontal do Paraná - PR e disponibilizar os dados *in loco* e *offline* através do aplicativo móvel RedeGeo desenvolvido especificamente para dados de redes geodésicas.

**Palavras-chaves**: Pontal do Paraná. Rede de Referência Cadastral Municipal. Acessibilidade de dados.

#### **ABSTRACT**

Located in the coastal region of the Paraná coast, in an area given to the Municipality of Paranaguá - PR by the State Government, Pontal do Paraná - PR was emancipated in 1995, thus giving rise to the municipality. The disordered growth and the presence of large companies and educational institutions in the municipality points to the need for basic structures for proper urban management, which will support the organization of land registration and standardization of projects. Thus, the present work seeks to implement a Municipal Cadastral Reference Network with standardized procedures and data accessibility, becoming accessible through website and mobile devices through an application developed for this purpose, aiming in future to meet the needs of the municipality, professionals and educational institutions in the region. After the materialization of the geodetic landmarks and their tracing, it was possible to determine the coordinates for deployment of the Local Topographic Plan of the Municipality of Pontal do Paraná - PR and to make the data available in loco and offline through the RedeGeo mobile application developed specifically for geodetic network data.

**Key-words**: Pontal do Paraná. Municipal Cadastral Reference Network. Data accessibility.

# **LISTA DE ILUSTRAÇÕES**

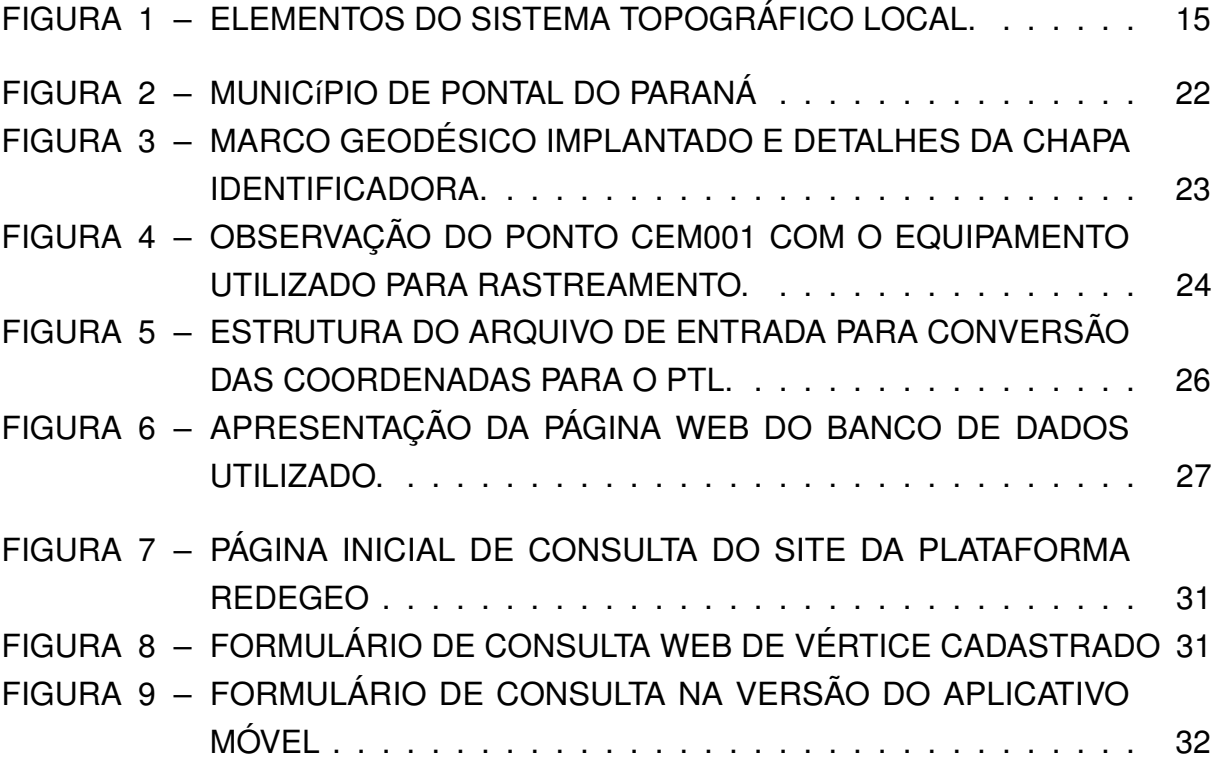

## **LISTA DE TABELAS**

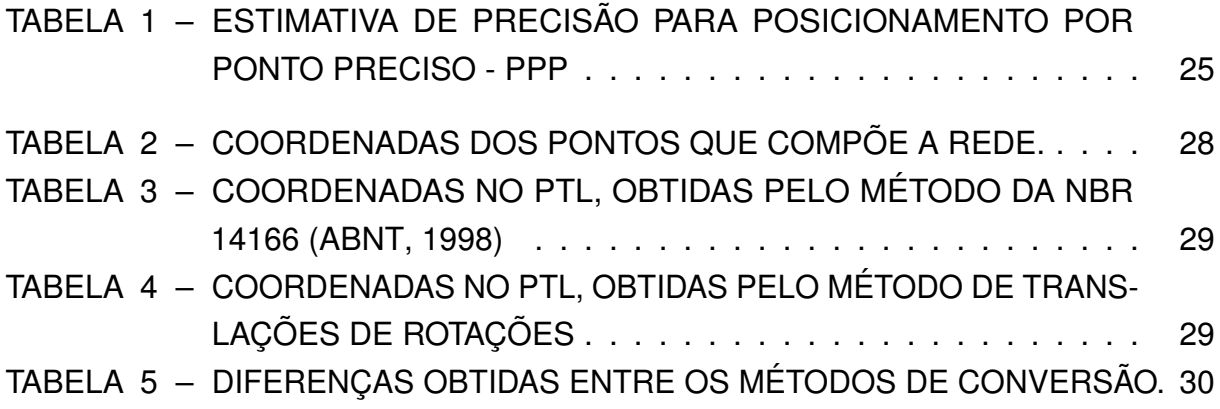

# **SUMÁRIO**

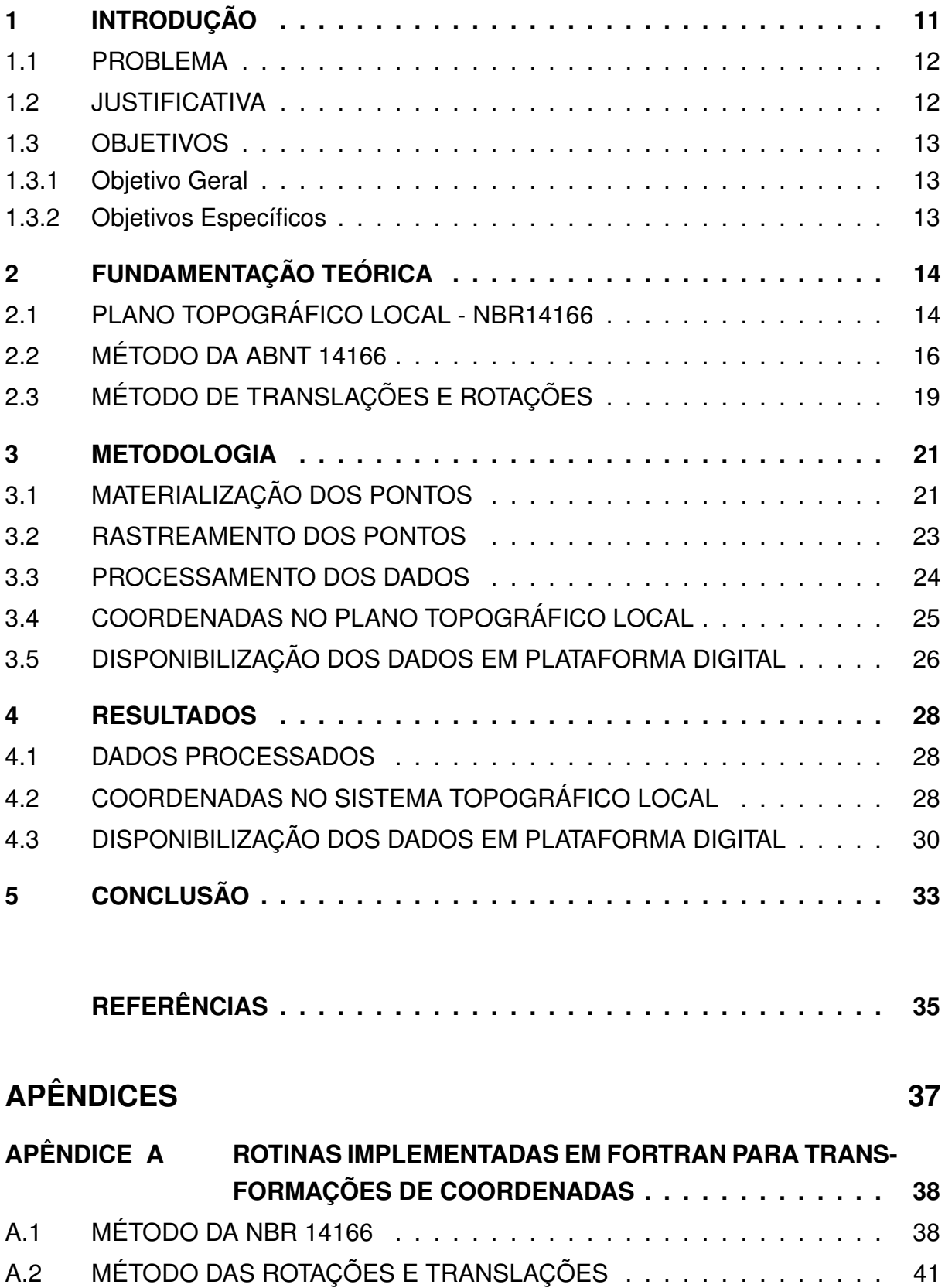

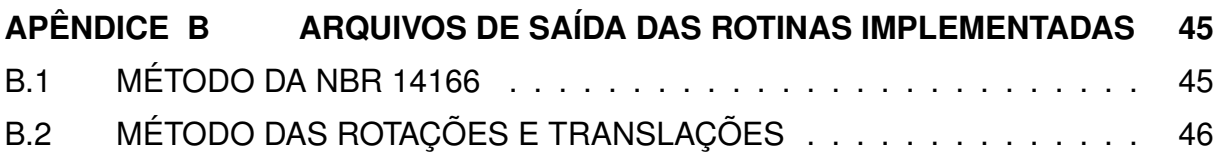

#### <span id="page-11-1"></span><span id="page-11-0"></span>**1 INTRODUÇÃO**

O presente estudo contempla: a materialização de vértices geodésicos ao longo da faixa costeira do Município de Pontal do Paraná - PR, realizada pelo Laboratório de Topografia e Geodésia do CCP-CEM-UFPR; a instalação de chapas identificadoras nos vértices materializados, as quais apresentam impressas o código de identificação, informações relacionadas à instituição envolvida e o código QR-Code responsável por armazenamento de informações para leitura através de dispositivo móvel; o rastreamento dos vértices implantados, realizados pela instituição de ensino superior UFPR, sendo quatro pontos rastreados pelo Laboratório de Topografia e Geodésia do Campus de Pontal do Paraná - PR, do Centro de Estudos do Mar (CEM) e oito pontos rastreados pelo Setor de Ciências da Terra (SCT-UFPR); o processamento dos dados, pelos métodos apresentados durante este projeto; e por fim o cálculo das coordenadas plano topográficas locais pelos métodos apresentados e sua disponibilização em plataforma digital.

Pontal do Paraná é um município costeiro do Litoral Paranaense fundado a partir de uma área de aproximadamente 4300 hectares repassada pelo Governo do Estado ao Município de Paranaguá, e posteriormente à Empresa Balneária Pontal do Sul, se mantendo dessa forma até os dias atuais [\(PMPP, 1998\)](#page-36-0). A falta do cumprimento de um planejamento urbano fez com que a região se expandisse de forma desordenada. Com seu crescimento urbano, gestão desordenada e chegada de grandes empresas, atraindo mais moradores para a região em busca de oportunidades de trabalho, logo o município foi emancipado de Paranaguá e estabelecida uma Prefeitura e estrutura política própria.

Apesar de sua emancipação o município carece de estruturas básicas que deem apoio a organização cadastral e de padronização das coordenadas de todos os serviços de topografia que são realizados no município. Neste caso, é necessário que se implante uma Rede de Referência Cadastral Municipal (RRCM) cujos procedimentos são normatizados pela NBR 14166 [\(ABNT, 1998\)](#page-35-0) que fixa procedimentos para implantação da RRCM que é destinada a:

> "a) apoiar a elaboração e a atualização de plantas cadastrais municipais; b) amarrar, de um modo geral, todos os serviços de topografia, visando as incorporações às plantas cadastrais do município;

> c) referenciar todos os serviços topográficos de demarcação, de anteprojetos, de projetos, de implantação e acompanhamento de obras de engenharia em geral, de levantamentos de obras como construídas e de cadastros imobiliários para registros públicos e multifinalitários."

<span id="page-12-2"></span>O Sistema de projeção utilizado nos levantamentos topográficos apoiados na RRCM é denominado Sistema Topográfico Local (STL) que, no caso do Município de Pontal do Paraná, será determinado a partir de pontos materializados entre o Balneário Praia de Leste e o Balneário Pontal do Sul.

No Brasil, o acesso às informações de sistemas topográficos locais ainda é muito restrito, pois a maioria dos municípios brasileiros não possui uma RRCM. Já nos município que possuem uma rede, os dados ou são armazenados fisicamente, de forma impressa, e o acesso é realizado através de consulta local ao órgão competente, ou armazenados em bancos de dados *online*, necessitando de acesso a internet, o que dificulta ou mesmo impossibilita a consulta *in loco*, dada a necessidade de download e impressão de relatórios.

São Paulo é um exemplo de município que possui um sistema topográfico com coordenadas locais calculadas, sendo dividido em quatro regiões: Norte, Leste, Centro Sul e Sul [\(PMSP, 2019\)](#page-36-1), com dados disponíveis através do endereço eletrônico <[https:](https://www.prefeitura.sp.gov.br/cidade/35secretarias/upload/arquivos/secretarias/planejamento/mapas/0002/marcos_sp.asp) [//www.prefeitura.sp.gov.br/cidade/35secretarias/upload/arquivos/secretaria](https://www.prefeitura.sp.gov.br/cidade/35secretarias/upload/arquivos/secretarias/planejamento/mapas/0002/marcos_sp.asp)s/ [planejamento/mapas/0002/marcos\\_sp.asp](https://www.prefeitura.sp.gov.br/cidade/35secretarias/upload/arquivos/secretarias/planejamento/mapas/0002/marcos_sp.asp)>. Outro exemplo de STL é encontrando em [DAL'FORNO et al. \(2010\),](#page-35-2) que aborda a rede do município de Santa Maria, no Rio Grande do Sul, e serve também de referência para o presente estudo.

Além da implantação da RRCM para o Município de Pontal do Paraná, este trabalho utilizará um sistema moderno de acesso às informações utilizando um banco de dados para armazenamento dos dados da rede (coordenadas da RRCM), um *site* e um aplicativo móvel para obter os dados *in loco* (*online* e *offline*).

#### <span id="page-12-0"></span>1.1 PROBLEMA

A implantação de uma RRCM implica em desafios como construção de uma estrutura física para materializar os pontos (geralmente marcos de concreto), disponibilidade de equipamentos para obtenção das coordenadas geodésicas, disponibilidade de *softwares* de processamento de dados GNSS (*Global Navigation Satellite System*), cálculo das coordenadas do STL e, como proposto por esse trabalho, o uso de um sistema moderno de acesso aos dados da rede. Frente a estes desafios, dentro do contexto do Município de Pontal do Paraná que não possui nenhuma estrutura de rede geodésica, de que maneira seria possível implantar uma RRCM, obedecendo a NBR 14166 e disponibilizar os dados através de dispositivos móveis?

#### <span id="page-12-1"></span>1.2 JUSTIFICATIVA

No contexto de Pontal do Paraná é fundamental que o município implante uma Rede de Referência Cadastral Municipal (RRCM) para que as ações municipais tenham

<span id="page-13-3"></span>uma base de dados cartográficos para projetos como cadastro imobiliário e projetos de infraestrutura urbana (água, esgoto, drenagem, pavimentação, rede elétrica, gás, telefone, etc.).

A implantação da RRCM com disponibilização de dados por dispositivos móveis é requisito básico para atender as demandas de infraestrutura do município no quesito sistemas de referência, cuja construção é a base para propor um sistema em que todos os levantamentos do município estejam vinculados a um Sistema Topográfico Local (STL), atendendo as exigências dos levantamentos para implantação do Cadastro Territorial Multifinalitário (CTM) e os levantamentos topográficos voltados para obras de engenharia com precisão compatível com as demais normas reguladoras.

Um sistema de base de dados organizado é o primeiro passo para um plano diretor eficiente, cujo objetivo deve ser de superar o problema do espaço para a população de baixa renda garantindo infraestrutura adequada, evitando o crescimento desordenado de aglomerados e loteamentos clandestinos, estabelecer regras sobre valorização de imóveis e fornecer subsídios para se construir uma cidade democrática, promovendo oportunidade para todos os segmentos sociais [\(MINISTÉRIO DAS](#page-35-3) [CIDADES, 2004\)](#page-35-3).

#### <span id="page-13-0"></span>1.3 OBJETIVOS

#### <span id="page-13-1"></span>1.3.1 Objetivo Geral

Implantar o Sistema Topográfico Local no Município de Pontal do Paraná - PR e utilizar um sistema de disponibilização de dados através de aplicativos móveis.

#### <span id="page-13-2"></span>1.3.2 Objetivos Específicos

- 1. Materializar os pontos através de marcos geodésicos e chapas com identificadores QR-Code;
- 2. Rastrear os pontos materializados com GNSS;
- 3. Processar os dados GNSS;
- 4. Calcular as coordenadas do Sistema Topográfico Local;
- 5. Disponibilizar os dados através de dispositivo móvel.

#### <span id="page-14-2"></span><span id="page-14-0"></span>**2 FUNDAMENTAÇÃO TEÓRICA**

#### <span id="page-14-1"></span>2.1 PLANO TOPOGRÁFICO LOCAL - NBR14166

No Brasil, a NBR 14166 [\(ABNT, 1998\)](#page-35-0) é a norma técnica em vigor atualmente que determina os procedimentos para a implantação de uma Rede de Referência Cadastral Municipal, caracterizando-a como estrutura de apoio para execução levantamentos topográficos por métodos variados e atividades cadastrais representadas no Plano Topográfico Local. Uma RRCM constitui um instrumento primordial para o referenciamento de produtos topográficos e obras de engenharia em geral, auxiliando também a incorporação de trabalhos de campo e obras às plantas municipais e como ferramenta de geoprocessamento e gestão de cadastros imobiliários para registros públicos e multifinalitários.

A referida norma traz uma série de definições direcionadas à correta implantação e utilização de uma RRCM, comuns aos serviços relacionados ao geoprocessamento, dentre as quais algumas podem ser destacadas conforme abordagem deste projeto.

O **sistema de projeção topográfica** ou **Sistema Topográfico Local** é caracterizado como o sistema de projeção usado em levantamentos apoiados na RRCM por método direto clássico de forma a representar posições relativas aos acidentes levantados por meio de medições angulares e lineares, horizontais e verticais. Os levantamentos topográficos realizados no STL são representados em planta com origem em um ponto de coordenadas geodésicas conhecidas, com ângulos e distâncias representados em verdadeira grandeza sobre o plano tangente à superfície de referência (elipsoide de referência) do sistema geodésico adotado. Adota-se presumir que a superfície de referência coincide com a do plano tangente, na área de abrangência do sistema, sem que os erros relacionados à curvatura da Terra ultrapassem aqueles comuns as operações topográficas.

Um **plano topográfico** tem sua origem coincidindo com o Sistema Topográfico e é definido pelas tangentes no ponto de origem, ao meridiano que passa por esse ponto e a geodésica normal a esse meridiano. O **Plano Topográfico Local** é elevado ao nível médio do terreno da área de abrangência do STL, segundo a normal à superfície de referência no ponto de origem do sistema. Sua dimensão máxima é limitada a aproximadamente 70 km a partir da origem, de forma que o erro relativo a desconsideração da curvatura da Terra não ultrapasse 1:50.000 nesta dimensão e 1:20.000 em suas extremidades. A dimensão máxima do PTL corresponde a área máxima de abrangência do STL, sendo a metade da diagonal de um quadrado com

100 km de lado.

Na [FIGURA 1](#page-15-0) estão esquematizados os elementos que constituem o STL. Nela estão representados o Plano do Horizonte Local, tangente ao elipsoide de referência, e o Plano Topográfico Local, que é determinado pela elevação do Plano do Horizonte Local à altitude ortométrica média da área de abrangência do sistema. Para efeitos de cálculo a esfera de adaptação de Gauss é adotada como figura geométrica da terra, sendo representada na figura pela superfície de nível zero. O ponto de origem do STL deve coincidir com o ponto de tangência deste plano com o elipsoide de referência.

<span id="page-15-0"></span>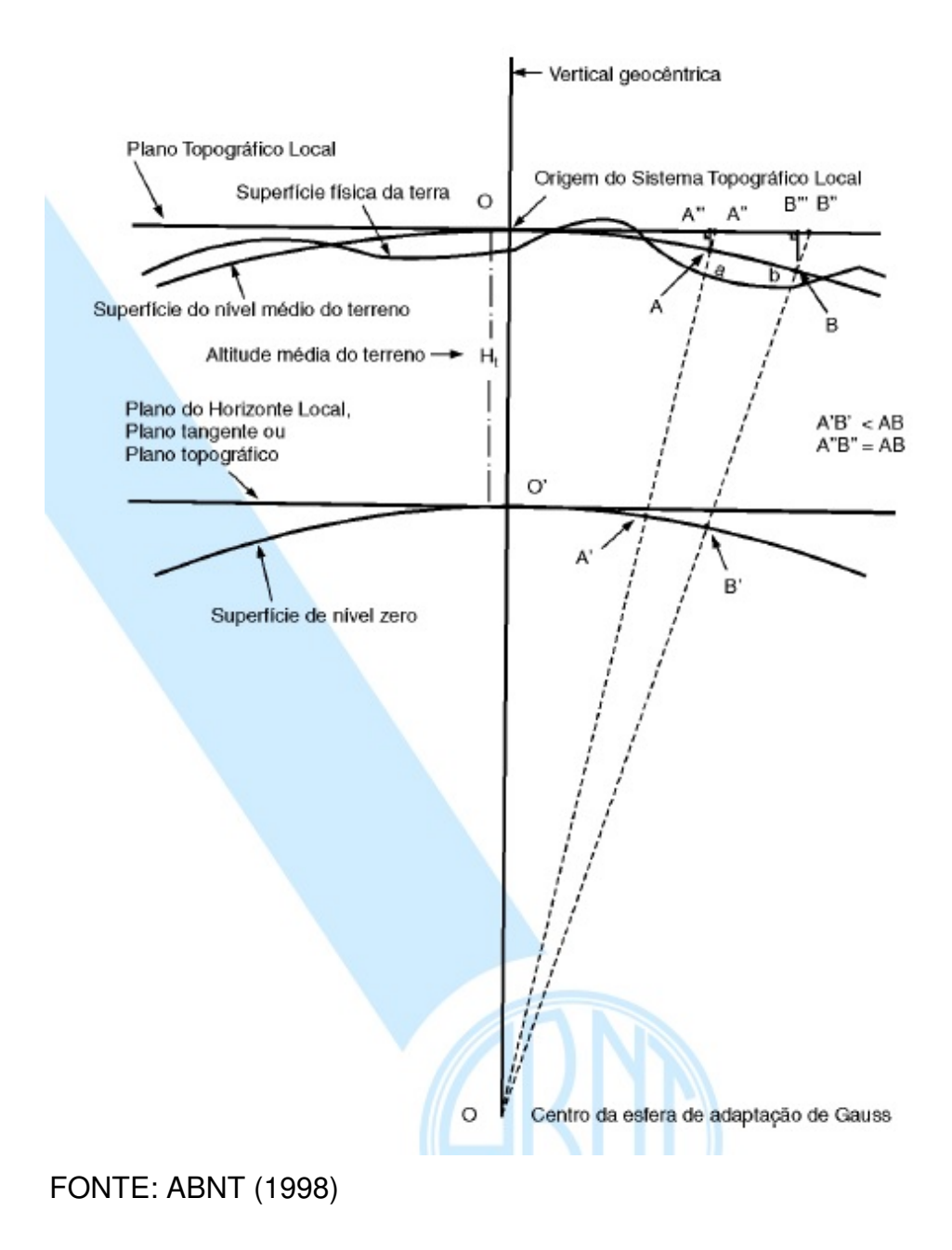

FIGURA 1 – ELEMENTOS DO SISTEMA TOPOGRÁFICO LOCAL.

- <span id="page-16-1"></span>**OA"'** é a projeção ortogonal de OA sobre o Plano Topográfico Local;
- **OB"'** é a projeção ortogonal de OB sobre o Plano Topográfico Local;
- **A"'A"** é o erro devido à desconsideração da curvatura terrestre de OA;
- **B"'B"** é o erro devido à desconsideração da curvatura terrestre de OB;
- **OA"** é a representação do arco OA sobre o Plano Topográfico Local;
- **OB"** é a representação do arco OB sobre o Plano Topográfico Local;
- **AB** é a projeção gnomônica ou central de uma distância  $(\overline{ab})$  medida no terreno, sobre a superfície do nível médio do terreno, correspondendo à distância horizontal entre "a" e "b";
- **A'B'** é a projeção gnomônica ou central de AB sobre a superfície da esfera de adaptação de Gauss (superfície de nível zero);
- **A"B"** é a projeção (representação) em verdadeira grandeza de AB sobre o Plano Topográfico Local.

Através da determinação da altitude ortométrica média  $(H_t)$  do terreno, e consequentemente da superfície de nível médio do terreno, prolongando-se retas com origem na esfera de adaptação de Gauss passando pelos pontos *a* e *b* do terreno, são determinadas projeções desses pontos nas superfícies de nível zero, de nível médio do terreno, e no PTL. A projeção ortogonal do segmento OA sobre o PTL é representada pela origem do plano até o ponto A"'. O prolongamento da origem da esfera de adaptação de Gauss atinge o PTL no ponto A". A distância A"'A" no PTL é o erro referente a desconsideração da curvatura da terra. Fazendo a mesma análise para as projeções do ponto B, nota-se que a medida que os pontos se distanciam da origem, o erro devido a curvatura aumenta. Dessa forma, as dimensões do plano são limitadas de forma que os erros relacionados à curvatura não ultrapassem os erros inerentes aos procedimentos topográficos adotados.

#### <span id="page-16-0"></span>2.2 MÉTODO DA ABNT 14166

A metodologia fornecida pela NBR 14166 [\(ABNT, 1998\)](#page-35-0) para transformação de coordenadas geodésicas em coordenadas plano-retangulares no STL é descrita em seu Anexo A, através do formulário que segue:

$$
Y_p = 250\ 000 + y_p
$$

$$
x_p = \Delta \lambda_1 \cos \varphi_p N_p arc1" \times c
$$

$$
y_p = \frac{1}{B} [\Delta \varphi_1 + Cx_p^2 + D(\Delta \varphi_1)^2 + E(\Delta \varphi_1)x_p^2 + ECx_p^4] \times c
$$

$$
\Delta\lambda = \lambda_p - \lambda_o
$$

$$
\Delta \varphi = \varphi_p - \varphi_o
$$

$$
\Delta \lambda_1 = \Delta \lambda'' [1 - 3, 9173 \times 10^{-12} (\Delta \lambda'')^2]
$$

$$
\Delta\varphi_1 = \Delta\varphi''[1-3,9173\times10^{-12}(\Delta\varphi'')^2]
$$

$$
B = \frac{1}{M_o arc1''}
$$

$$
C = \frac{\tan \varphi_o}{2M_o N_o arc1''}
$$

$$
D = \frac{3e^2 \sin \varphi_o \cos \varphi_o arc1''}{2(1 - e^2 \sin^2 \varphi_o)}
$$

$$
E = \frac{1 + 3\tan\varphi_o}{6N_o^2}
$$

$$
c = \frac{R_o + H_t}{R_o}
$$

$$
R_o = \sqrt{M_o \times N_o}
$$

$$
M_o = \frac{a(1 - e^2)}{(1 - e^2 \sin^2 \varphi_o)^{3/2}}
$$

$$
N_o = \frac{a}{(1 - e^2 \sin^2 \varphi_o)^{1/2}}
$$

$$
N_p = \frac{a}{(1 - e^2 \sin^2 \varphi_p)^{1/2}}
$$

$$
e = \left(\frac{a^2 - b_2}{a_2}\right)^{1/2} = [f(2 - f)]^{1/2}
$$

Onde:

- $M_o$  é o raio de curvatura da seção meridiana do elipsoide de referência em  $P_o$  (origem do sistema);
- $N_o$  é o raio de curvatura da seção normal ao plano meridiano do elipsoide de referência em  $P_o$ ;
- $N_p$  é o raio de curvatura da seção normal ao plano meridiano do elipsoide de referencia em P;
- $c$  é o fator de elevação;
- $a$  é o semi-eixo maior do elipsoide de referência;
- $b \neq 0$  semi-eixo menor do elipsoide de referência;
- $e$  é a primeira excentricidade do elipsoide de referência;
- $f \neq 0$  achatamento do elipsoide de referência;
- $H_f$  é a altitude ortométrica média do terreno ou altitude do plano topográfico local.

<span id="page-19-2"></span>Nas equações anteriores, conforme as instruções contidas na NBR 14166 [\(ABNT, 1998\)](#page-35-0), em seu Anexo A, deve se atentar para as seguintes considerações:

- 1. Considerar  $\varphi$  negativo no hemisfério sul e  $\lambda$  crescendo positivamente para oeste;
- 2. Os coeficientes  $C \neq D$  são negativos no hemisfério sul;
- 3. O eixo das ordenadas é o eixo dos  $Y$  e o das abscissas é  $X$ .

#### <span id="page-19-0"></span>2.3 MÉTODO DE TRANSLAÇÕES E ROTAÇÕES

<span id="page-19-1"></span>O método de rotações e translações é abordado por [Dal'Forno et al. \(2009\)](#page-35-4) e consiste de cálculos trigonométricos para determinação das coordenadas no PTL, dados pela Equação [2.1.](#page-19-1)

$$
\begin{bmatrix} t \\ u \\ v \end{bmatrix} = \begin{bmatrix} 1 & 0 & 0 \\ 0 & \sin \phi_0 & \cos \phi_0 \\ 0 & -\cos \phi_0 & \sin \phi_0 \end{bmatrix} \begin{bmatrix} -\sin \lambda_0 & \cos \lambda_0 & 0 \\ -\cos \lambda_0 & -\sin \lambda_0 & 0 \\ 0 & 0 & 1 \end{bmatrix} \begin{bmatrix} X - X_0 \\ Y - Y_0 \\ Z - Z_0 \end{bmatrix}
$$
 (2.1)

Onde:

- t**,** u **e** v são as coordenadas topográficas no PTL;
- $\phi_0$  **e**  $\lambda_0$  latitude e longitude geodésica do ponto de origem do sistema;
- X**,**Y **e** Z são coordenadas geodésicas cartesianas tridimensionais do ponto a ser transformado;
- $X_0, Y_0$  e  $Z_0$  são coordenadas geodésicas cartesianas tridimensionais do ponto de origem do sistema.

Nota-se que para utilização deste método, as coordenadas do ponto de origem do PTL devem estar representadas em latitude e longitude e na forma cartesiana, e as coordenadas dos pontos que serão convertidos para PTL devem ser representadas na forma cartesiana. Dessa forma, tendo-se como dados de entrada as coordenadas geográficas dos pontos da rede em latitude e longitude, é necessário realizar a conversão desses pontos para coordenadas cartesianas geocêntricas. Esta conversão pode ser realizada através da EQUAÇÃO [2.2](#page-20-0) [\(SEEBER, 2008\)](#page-36-2).

<span id="page-20-0"></span>
$$
X = (N + h) \cos \varphi \cos \lambda
$$
  
\n
$$
Y = (N + h) \cos \varphi \sin \lambda
$$
  
\n
$$
Z = [(1 - e^{2})N + h] \sin \varphi
$$
\n(2.2)

*N* representa o raio de curvatura da seção normal ao plano meridiano do elipsoide de referência, *e* a excentricidade do elipsoide de referência, e *h* a altitude geométrica no ponto considerado. As respectivas equações de *N* e *e* são descritas em [2.2,](#page-16-0) na metodologia de cálculo fornecida pela NB 14166 [\(ABNT, 1998\)](#page-35-0).

#### <span id="page-21-2"></span><span id="page-21-0"></span>**3 METODOLOGIA**

O trabalho inicial se deu pela materialização da rede geodésica através de marcos cilíndricos de concreto implantados em pontos previamente definidos paralelamente à costa, espaçados a cada quilometro, com o segundo marco implantado nas dependência do Campus de Mirassol da UFPR, seguindo no sentido Balneário Pontal do Sul. Aos marcos foram fixadas chapas identificadoras impressas em alumínio naval, onde constam informações da instituição e a qual possuem impressas em cada um QR-Code. A partir da leitura do QR-Code pelo aplicativo em dispositivo móvel se obtém as informações armazenadas de cada ponto da rede.

Serão utilizados dados de 12 marcos implantados, obtidos via rastreamento GNSS (Leica GS15) e pós-processados com LGO e PPP, conforme será especificado posteriormente. A determinação das coordenadas no PTL a partir das coordenadas obtidas pós-processamento se dará seguindo a metodologia descrita na NBR 14166 [\(ABNT, 1998,](#page-35-0) Anexo A) e também utilizando o método das rotações e translações [\(DAL'FORNO et al., 2009\)](#page-35-4), adotando-se como origem do sistema o marco de número "CEM003", implantado no balneário de Shangri-lá.

A transformação de coordenadas será realizada através da implementação dos cálculos de ambos os métodos em FORTRAN, linguagem de computação orientada a utilização científica, que será feita através da inserção de variáveis com os dados das coordenadas geodésicas cartesianas e das latitudes e longitudes dos pontos a serem transformados, que serão utilizados nas equações descritas. As rotinas utilizados estão disponíveis na seção de Apêndices deste documento [\(A\)](#page-38-0). A escolha da linguagem de programação utilizada se deu devida afinidade do autor com a mesma.

Após transformação para o PTL, os dados georreferenciados dos 13 pontos analisados serão inseridos em uma base de dados *online* vinculada a um aplicativo móvel que irá proporcionar o acesso imediato ao dados, mesmo *offline*, através de atualizações de banco de dados.

#### <span id="page-21-1"></span>3.1 MATERIALIZAÇÃO DOS PONTOS

Os pontos selecionados para compor o PTL do Município de Pontal do Paraná, objeto de estudo do presente trabalho, foram materializados nas proximidades da linha de costa ou em locais vinculados à instituição de ensino superior UFPR, de forma a minimizar ou evitar possíveis danos causados por ação humana. Como pode ser visto na [FIGURA 2,](#page-22-0) o município fica muito próximo à costa. O posicionamento dos marcos às margens do logradouro mais próximo da região de praia possibilita maior

<span id="page-22-1"></span>acessibilidade aos pontos e menor interferência externa, tanto para realização dos trabalhos de rastreamento quanto referente a preservação da estrutura.

<span id="page-22-0"></span>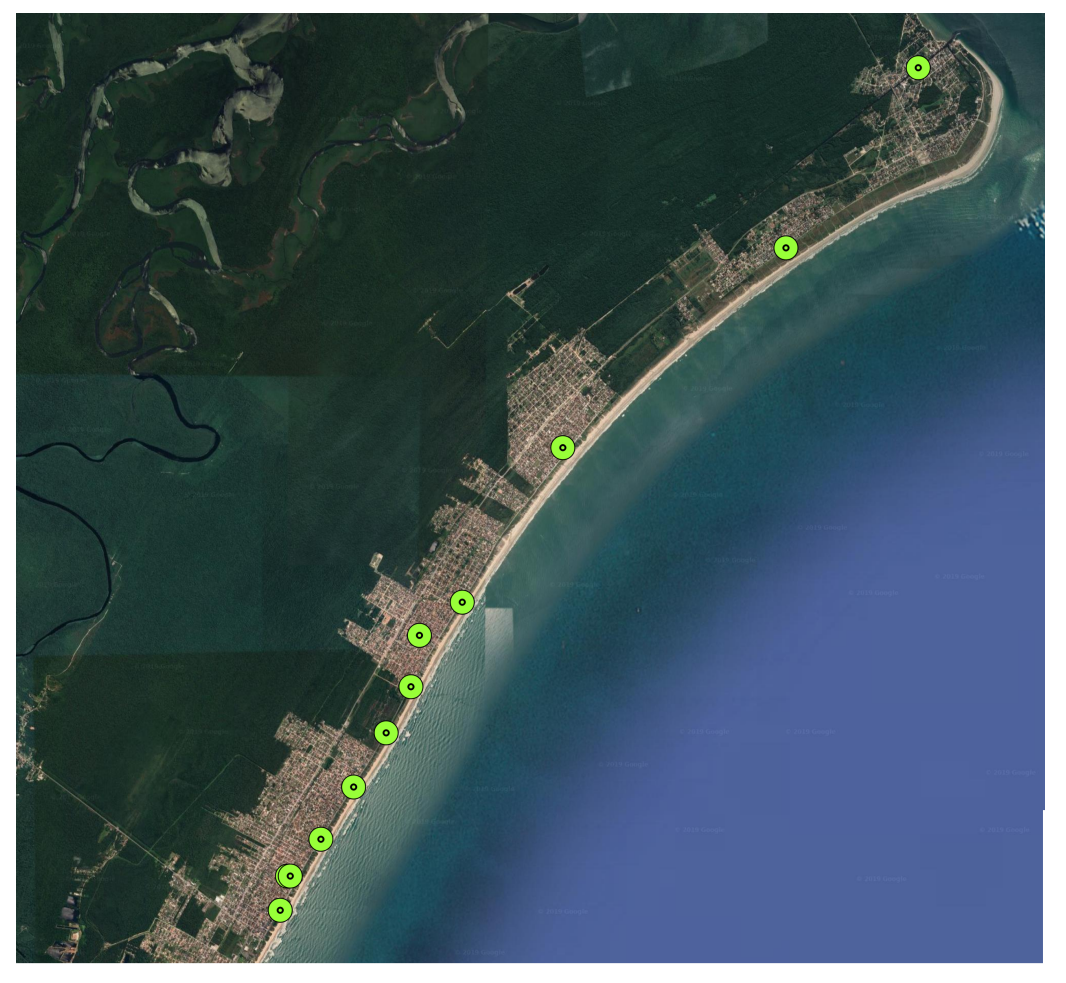

FIGURA 2 – MUNICÍPIO DE PONTAL DO PARANÁ

FONTE: [GOOGLE MAPS \(2019\)](#page-35-5) LEGENDA: Imagem de satélite do Município de Pontal do Paraná com a localização dos pontos implantados.

Ao todo, o sistema topográfico local desenvolvido conta inicialmente com quatorze pontos materializados, dos quais doze encontram-se rastreados pelos métodos descritos nas próximas seções.

Na linha paralela à costa foram implantados dez marcos, confeccionados em concreto com formato cilíndrico, com diâmetro de 180 mm e altura de aproximadamente 800 mm, implantados a 700 mm de profundidade com concreto na base. No topo de cada marco de concreto foi afixada a identificação do ponto, composta por uma chapa metálica fabricada em alumínio naval e revestida com resina para proteção da impressão do QR-Code, fixada a um pino metálico, implantado na estrutura através

<span id="page-23-3"></span>de um orifício aberto à furadeira em seu topo e fixado com mistura ligante, dando acabamento ao redor da chapa no topo da estrutura com mistura de argamassa. A FIGURA [3](#page-23-2) mostra a esquerda os detalhes da chapa identificadora e a direita o marco geodésico implantado no Campus Pontal do Paraná da Universidade Federal do Paraná, unidade Mirassol.

<span id="page-23-2"></span><span id="page-23-0"></span>FIGURA 3 – MARCO GEODÉSICO IMPLANTADO E DETALHES DA CHAPA IDENTIFICA-DORA.

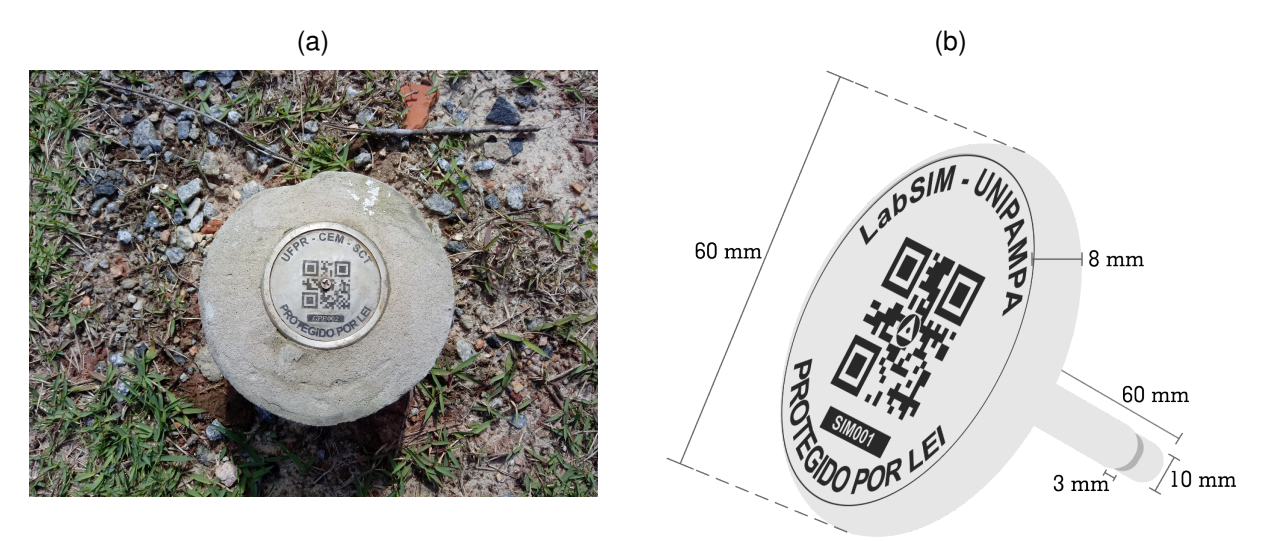

FONTE: à esquerda: O Autor (2019); à direita: [Vargas et al. \(Submetido à publicação\).](#page-36-3)

#### <span id="page-23-1"></span>3.2 RASTREAMENTO DOS PONTOS

Tanto equipamento quanto equipe técnica responsável pelo rastreamento dos pontos foram disponibilizados pela instituição UFPR, sendo que os pontos com identificação "CEMXXX"foram rastreados pelo Laboratório de Topografia e Geodésia do Campus Pontal do Paraná, com equipamentos do próprio laboratório, e os demais pontos com identificação "CPPXXX"foram rastreados pelos alunos da disciplina de Levantamentos Geodésicos I, do curso de Engenharia Cartográfica e Agrimensura, do departamento de Geomática, do Setor de Ciências da Terra, com equipamentos disponibilizados pelo Laboratório de Geodésia Aplicada à Engenharia. O rastreamento dos pontos com identificação "CEMXXX"foi realizado com tempo médio de rastreio de 3 horas, com o Receptor GNSS Leica GS15 Professional (FIGURA 4), capaz de suportar os sistemas GPS, GLONASS e Galileo, contando com 120 canais e capaz de operar em 2 frequências, apresentando precisão horizontal de 3mm + 0,5ppm e vertical de 5MM + 0,5ppm nos modos estático e estático rápido. Já para os pontos identificados por "CPPXXX"o tempo padrão de rastreio foi de 1 hora, utilizando como equipamentos os receptores Topcon Hiper Lite, de precisão horizontal de 3mm + 1ppm e vertical de 5mm + 1,4ppm nos modos estático e estático rápido.

<span id="page-24-2"></span><span id="page-24-0"></span>FIGURA 4 – OBSERVAÇÃO DO PONTO CEM001 COM O EQUIPAMENTO UTILIZADO PARA RASTREAMENTO.

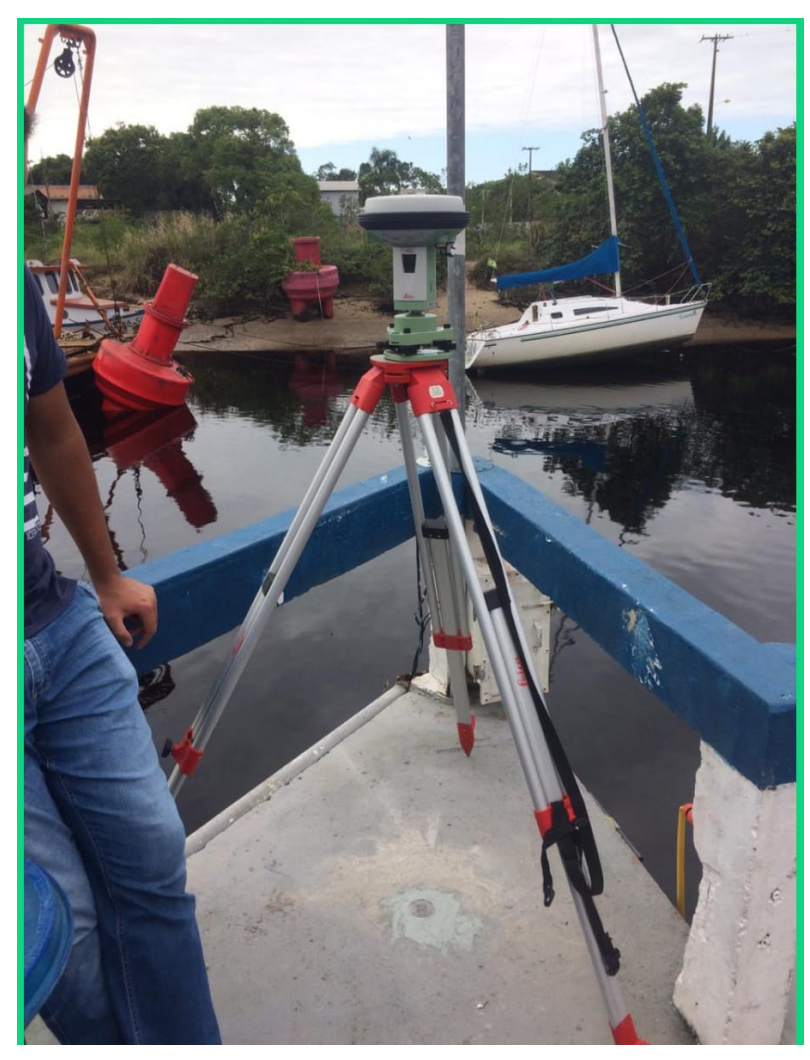

FONTE: [REDEGEO \(2019\)](#page-36-4)

O método de posicionamento empregado foi estático absoluto em frequência L3 (L1&L2), o qual considera apenas as observações coletadas individualmente pelo equipamento para o qual se deseja determinar a posição [\(IBGE, 2017\)](#page-35-6).

## <span id="page-24-1"></span>3.3 PROCESSAMENTO DOS DADOS

O processamento dos pontos com identificação "CPPXXX" foi realizado através do serviço de Posicionamento por Ponto Preciso (PPP) disponibilizado pelo IBGE, que possibilita a determinação das coordenadas de levantamentos GNSS realizados no modo absoluto. O serviço utiliza o programa de processamento CNRS-PPP - *Canadian Spatial Reference System* desenvolvido pelo NRCan - *Natural Resources Canada* [\(IBGE, 2017\)](#page-35-6). Para utilização do serviço é necessário apenas que o usuário informe

<span id="page-25-2"></span>o arquivo de observação nos formatos RINEX ou HATANAKA, dados relacionados ao levantamento (estático ou cinemático, modelo e altura da antena) e um e-mail válido. O sistema então gera um relatório que é disponibilizado através de um link após o processamento dos pontos [\(IBGE, 2019\)](#page-35-7). A [TABELA 1](#page-25-0) apresenta uma estimativa de precisão do método, a qual depende da qualidade do equipamento, das condições e informações de rastreio, entre outras.

<span id="page-25-0"></span>TABELA 1 – ESTIMATIVA DE PRECISÃO PARA POSICIONAMENTO POR PONTO PRECISO - PPP

| Tempo de   | Precisão L1 |           |                 | Precisão L3 (L1&L2) |           |                 |
|------------|-------------|-----------|-----------------|---------------------|-----------|-----------------|
| observação | Latitude    | Longitude | <b>Altitude</b> | Latitude            | Longitude | <b>Altitude</b> |
| 1 h        | 10 cm       | 20 cm     | 20 cm           | 2 cm                | 4 cm      | 4 cm            |
| 2 h        | 5 cm        | 12 cm     | $12 \text{ cm}$ | 1 cm                | 2 cm      | 2 cm            |
| 4 h        | 3 cm        | ' cm      | 8 cm            | $5 \text{ mm}$      | l cm      | l cm            |
| 6 h        | 3 cm        | 6 cm      | 7 cm            | $5 \, \text{mm}$    | l cm      | l cm            |

FONTE: [IBGE \(2017\)](#page-35-6)

Já o processamento dos pontos com identificação "CEMXXX", além do PPP, foi realizado no Laboratório de Topografia do Campus Pontal do Paraná da Universidade Federal do Paraná, unidade Pontal do Sul, no Centro de Estudos do Mar, utilizando o LGO - *Leica GeoOffice*, *software* integrado de escritório fornecido pela empresa Leica Geosystems que oferece um conjunto de ferramentas para processamento e gerenciamento de dados obtidos de levantamentos topográficos de diversos equipamentos [\(LEICA, 2019\)](#page-35-8).

## <span id="page-25-1"></span>3.4 COORDENADAS NO PLANO TOPOGRÁFICO LOCAL

A transformação das coordenadas para o plano topográfico local será realizada pelos métodos descritos em [2.2](#page-16-0) e [2.3,](#page-19-0) os quais foram programados nas rotinas mostradas nos Apêndices [A.1](#page-38-1) e [A.2,](#page-41-0) em linguagem FORTRAN.

Ambas as rotinas consistem na leitura de um arquivo de entrada contendo os dados necessários para a conversão (FIGURA [5\)](#page-26-2). Na primeira linha do arquivo de entrada são fornecidos o elipsoide de referência e seus semi-eixos maior, menor e achatamento. A segunda linha de dados contém as informações do ponto de origem do PTL, sendo identificador do ponto, latitude, longitude e altitudes geométrica e ortométrica. Na terceira linha é fornecido o número de pontos a serem transformados para PTL. As linhas seguintes são destinadas às informações de identificação e coordenadas geográficas dos pontos a serem convertidos.

<span id="page-26-2"></span>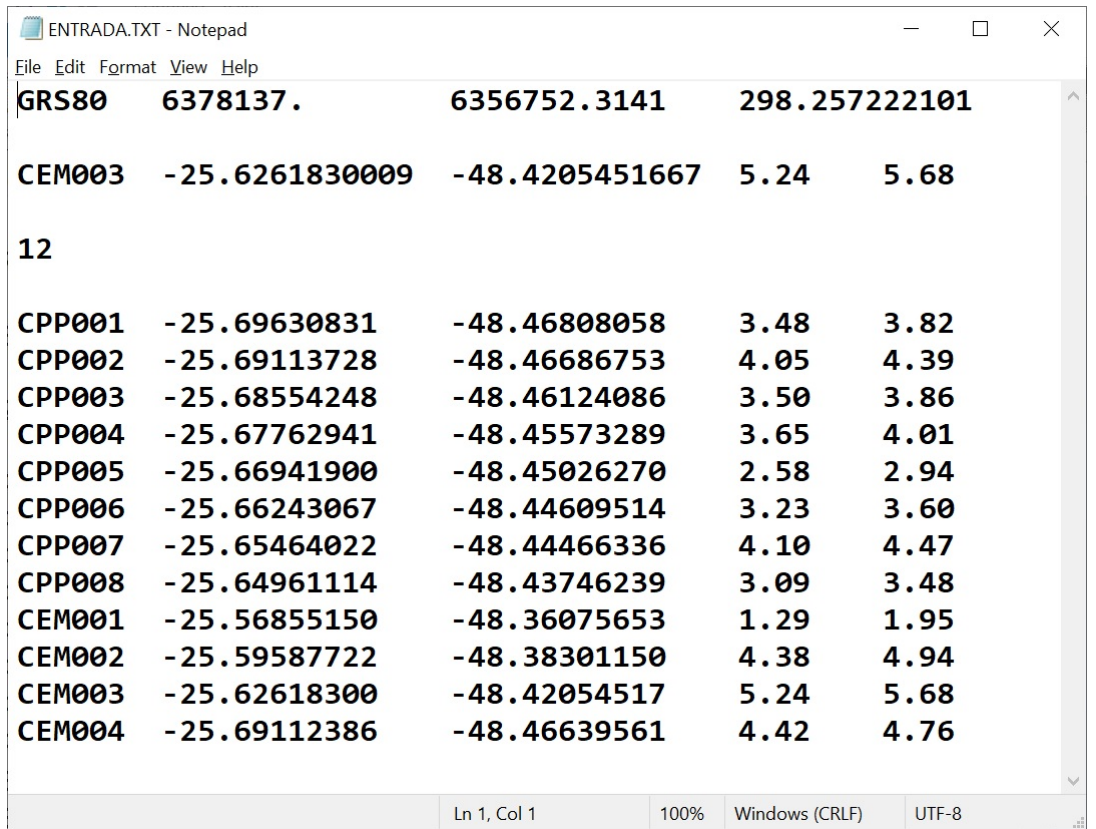

<span id="page-26-3"></span><span id="page-26-0"></span>FIGURA 5 – ESTRUTURA DO ARQUIVO DE ENTRADA PARA CONVERSÃO DAS COORDE-NADAS PARA O PTL.

FONTE: O Autor (2019).

#### <span id="page-26-1"></span>3.5 DISPONIBILIZAÇÃO DOS DADOS EM PLATAFORMA DIGITAL

Ao final dos cálculos das coordenadas dos pontos no PTL, as informações obtidas serão carregadas em um banco de dados em nuvem para posterior consulta e acesso. Trata-se de um sistema de disponibilização e acesso de informações geográficas dos pontos de redes geodésicas que conta com uma página web e um aplicativo móvel, desenvolvidos por [Vargas et al. \(Submetido à publicação\),](#page-36-3) em uma parceria entre as instituições UFPR e LabSIM - Unipampa (Laboratório de Sistemas Inteligentes e Modelagem - Universidade Federal do Pampa - RS, endereço eletrônico: <http://labsim.unipampa.edu.br/index.html>). A FIGURA [6](#page-27-1) mostra a apresentação da página web contendo imagens do aplicativo vinculado.

Através da página é possível consultar os pontos cadastrados no banco de dados, para visitantes, e também gerenciar e cadastrar novos pontos, para os gerenciadores das informações. Já o aplicativo móvel permite a consulta *offline* e *in loco* dos pontos, através da informação do identificador do ponto ou leitura do QR-Code no topo da chapa de identificação. Maiores informações referentes ao projeto estão disponíveis <span id="page-27-2"></span>em [Vargas et al. \(Submetido à publicação\)](#page-36-3) e [REDEGEO \(2019\).](#page-36-4)

<span id="page-27-0"></span>FIGURA 6 – APRESENTAÇÃO DA PÁGINA WEB DO BANCO DE DADOS UTILIZADO.

<span id="page-27-1"></span>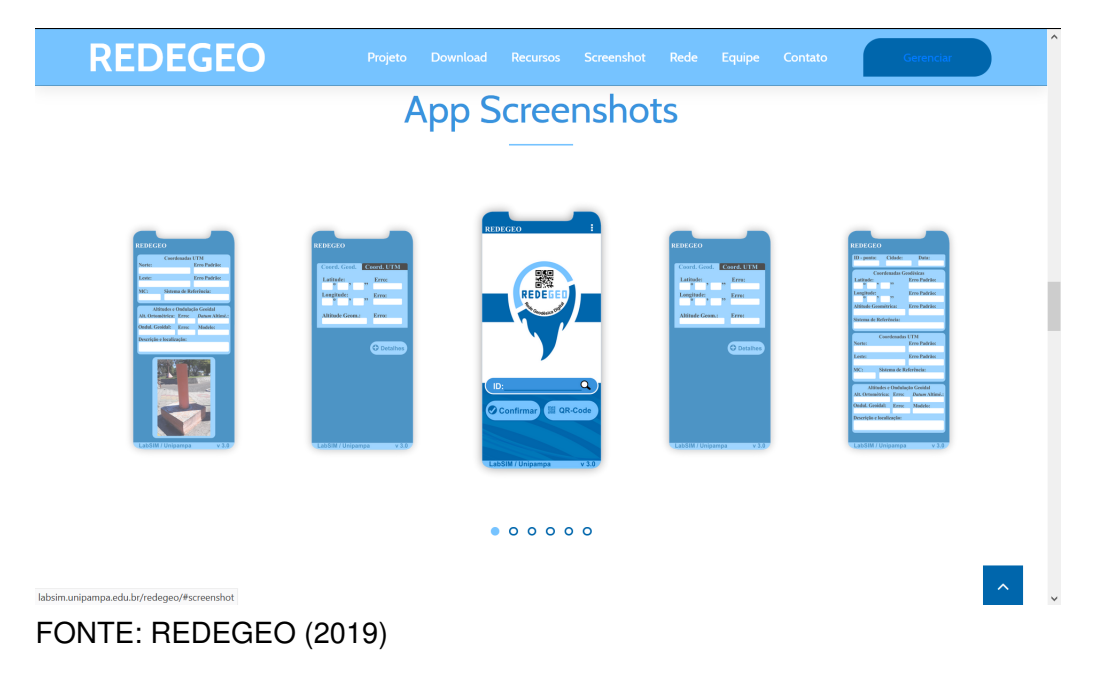

#### <span id="page-28-4"></span><span id="page-28-1"></span>**4 RESULTADOS**

#### <span id="page-28-2"></span>4.1 DADOS PROCESSADOS

A partir do arquivo RINEX gerado durante rastreamento dos pontos, das informações do equipamento e antena utilizados e com a utilização do serviço de processamento PPP fornecido pelo IBGE e LGO fornecido pelo Laboratório de Topografia do Centro de Estudos do Mar, foram geradas as coordenadas dos marcos utilizados no projeto, conforme descritas na [TABELA 2.](#page-28-0) A [TABELA 2](#page-28-0) apresenta o identificador de cada ponto, latitude, longitude, coordenadas UTM E altitude geométrica, obtidas no datum SIRGAS2000. A localização dos pontos rastreados, posicionados na imagem área da região de estudo, é a apresentada anteriormente na [FIGURA 2.](#page-22-0)

<span id="page-28-0"></span>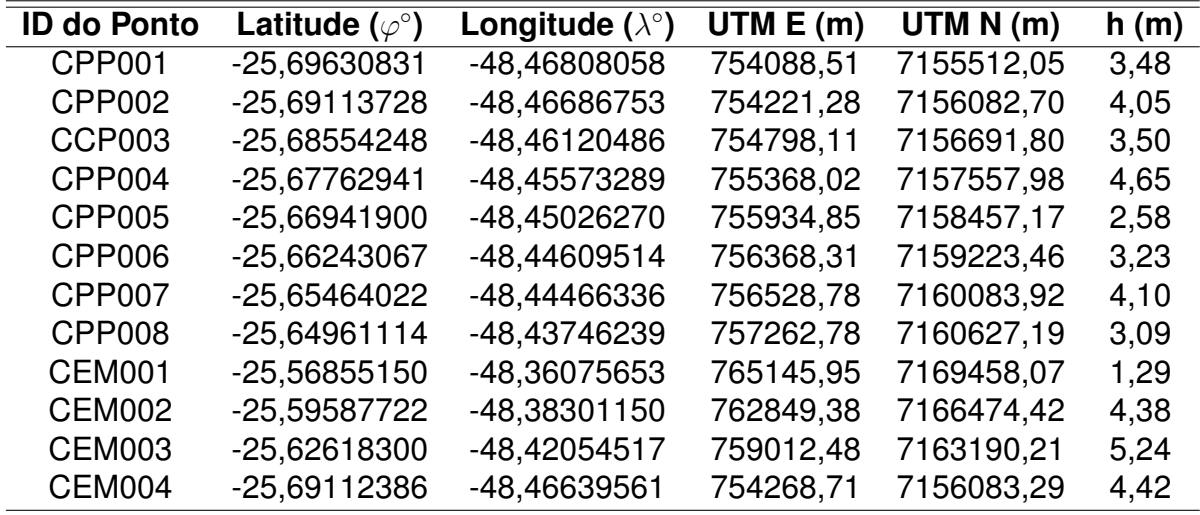

TABELA 2 – COORDENADAS DOS PONTOS QUE COMPÕE A REDE.

FONTE: O Autor (2019).

#### <span id="page-28-3"></span>4.2 COORDENADAS NO SISTEMA TOPOGRÁFICO LOCAL

Com as coordenadas de latitude e longitude dos pontos obtidas conforme [TA-](#page-28-0)[BELA 2,](#page-28-0) e a utilização das rotinas implementadas para transformação das coordenadas pelos métodos proposto pela NBR 14166 [\(ABNT, 1998\)](#page-35-0) e Translações e Rotações [\(DAL'FORNO et al., 2010\)](#page-35-2), são obtidos os resultados apresentados nas [TABELA 3](#page-29-0) e [TABELA 4,](#page-29-1) que descrevem as coordenadas plano topográficas locais dos pontos implantados no Município de Pontal do Paraná - PR, adotando-se como centro do PTL o ponto de marcação "CEM003", e azimutes calculados a partir das coordenadas UTM, <span id="page-29-2"></span>todos com origem no centro do PTL até o referido ponto, de forma a apresentar melhor padronização dos dados.

| <b>ID do Ponto</b> | $X$ [m]   | $Y$ [m]   | h(m) | Azimute [O-P]    |
|--------------------|-----------|-----------|------|------------------|
| CPP001             | 145228,69 | 242230,46 | 3,48 | 212°40'18,75728" |
| <b>CPP002</b>      | 145350,25 | 242803,37 | 4,05 | 213°59'02,55376" |
| CCP003             | 145914,85 | 243423,36 | 3,50 | 212°57'51,51698" |
| CPP004             | 146467,52 | 244300,15 | 4,65 | 212°54'20,77292" |
| CPP005             | 147016,47 | 245209,86 | 2,58 | 213°02'01,41666" |
| CPP006             | 147434,73 | 245984,14 | 3,23 | 213°41'12,30779" |
| CPP007             | 147578,32 | 246847,21 | 4,10 | 218°38'41,51095" |
| CPP008             | 148301,29 | 247404,46 | 3,09 | 214°19'12,94364" |
| CEM001             | 156007,60 | 256383,17 | 1,29 | 44°22'44,76533"  |
| CEM002             | 153770,55 | 253356,81 | 4,38 | 49°26'16,83584"  |
| <b>CEM003</b>      | 150000,00 | 250000,00 | 5,24 |                  |
| CEM004             | 145397,62 | 242804,87 | 4,42 | 213°43'21,27094" |

<span id="page-29-0"></span>TABELA 3 – COORDENADAS NO PTL, OBTIDAS PELO MÉTODO DA NBR 14166 [\(ABNT,](#page-35-0) [1998\)](#page-35-0)

FONTE: O Autor (2019).

<span id="page-29-1"></span>TABELA 4 – COORDENADAS NO PTL, OBTIDAS PELO MÉTODO DE TRANSLAÇÕES DE ROTAÇÕES

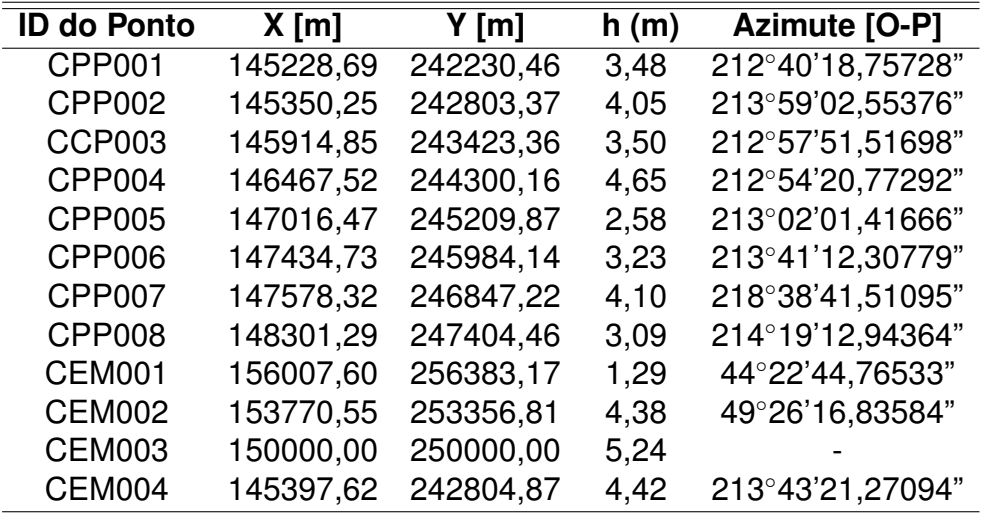

FONTE: O Autor (2019).

A [TABELA 5](#page-30-0) indica a variação absoluta entre as coordenadas PTL obtidas através do método proposto pela NBR 14166 [\(ABNT, 1998\)](#page-35-0) e o método de Translações e Rotações abordado por [DAL'FORNO et al. \(2010\).](#page-35-2) Para fins de demonstração, de forma a melhorar o entendimento, os resultados exibidos na [TABELA 5](#page-30-0) foram apresentados

<span id="page-30-2"></span>com precisão de três casas decimais. Nota-se que as coordenadas PTL diferem a partir da terceira casa decimal, apresentando resultados favoráveis à utilização do PTL para fins de engenharia e demais estudos que possam necessitar de vinculação à pontos georreferenciados no município. Também consta na tabela a diferença absoluta de altitudes entre o ponto de origem e demais pontos do PTL. Nota-se, pelas tabelas anteriores, que o centro do PTL é o ponto de maior altitude implantando. Também destaca-se o fato de o Município, por estar localizado em região costeira, apresenta terreno plano e regular, o que contribui na implantação de um PTL na região, ocasionamento menores variações nos cálculos.

| <b>ID do Ponto</b> | $\Delta$ X [m] | $\Delta$ Y [m] |
|--------------------|----------------|----------------|
| CPP001             | 0,002          | 0,004          |
| CPP002             | 0,002          | 0,003          |
| CCP003             | 0,002          | 0,003          |
| CPP004             | 0,001          | 0,002          |
| <b>CPP005</b>      | 0,002          | 0,003          |
| CPP006             | 0,001          | 0,002          |
| <b>CPP007</b>      | 0,001          | 0,001          |
| CPP008             | 0,001          | 0,001          |
| <b>CEM001</b>      | 0,005          | 0,004          |
| <b>CEM002</b>      | 0,001          | 0,001          |
| <b>CEM003</b>      | 0,000          | 0,000          |
| <b>CEM004</b>      | 0,002          | 0,002          |

<span id="page-30-0"></span>TABELA 5 – DIFERENÇAS OBTIDAS ENTRE OS MÉTODOS DE CONVERSÃO.

FONTE: O Autor (2019).

#### <span id="page-30-1"></span>4.3 DISPONIBILIZAÇÃO DOS DADOS EM PLATAFORMA DIGITAL

Os dados obtidos da [TABELA 3](#page-29-0) e [TABELA 4](#page-29-1) foram registrados na plataforma digital [REDEGEO \(2019\),](#page-36-4) desenvolvida com a finalidade de disponibilizar um banco de dados geodésicos de acesso facilitado. A FIGURA [7](#page-31-2) mostra a página de seleção de vértices cadastrados para consulta no banco de dados da plataforma. A FIGURA [8](#page-31-3) mostra o formulário apresentado na consulta online de vértices cadastrados ao banco de dados. A FIGURA [9](#page-32-1) mostra o formulário apresentando na consulta offline através do aplicativo móvel disponibilizado pela plataforma, após atualização do banco de dados. Nas imagens foi utilizado como exemplo o vértice "CPP001" do PTL de Pontal de Paraná - PR.

<span id="page-31-2"></span>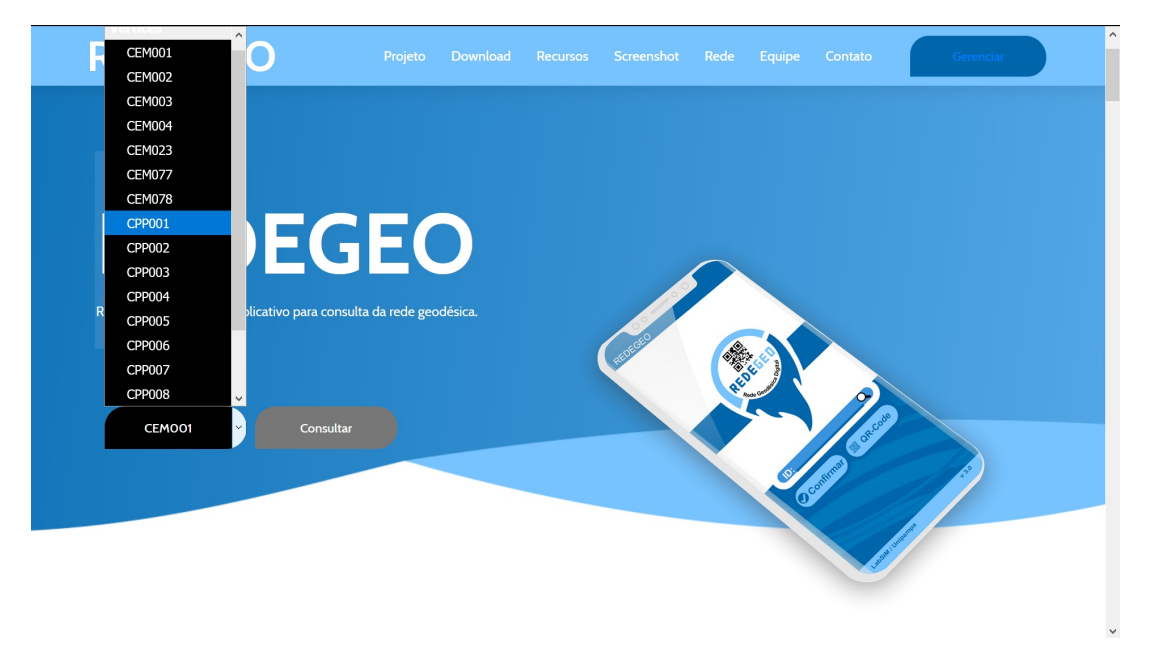

<span id="page-31-0"></span>FIGURA 7 – PÁGINA INICIAL DE CONSULTA DO SITE DA PLATAFORMA REDEGEO

FONTE: [REDEGEO \(2019\)](#page-36-4)

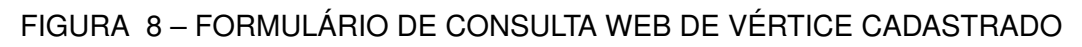

<span id="page-31-1"></span>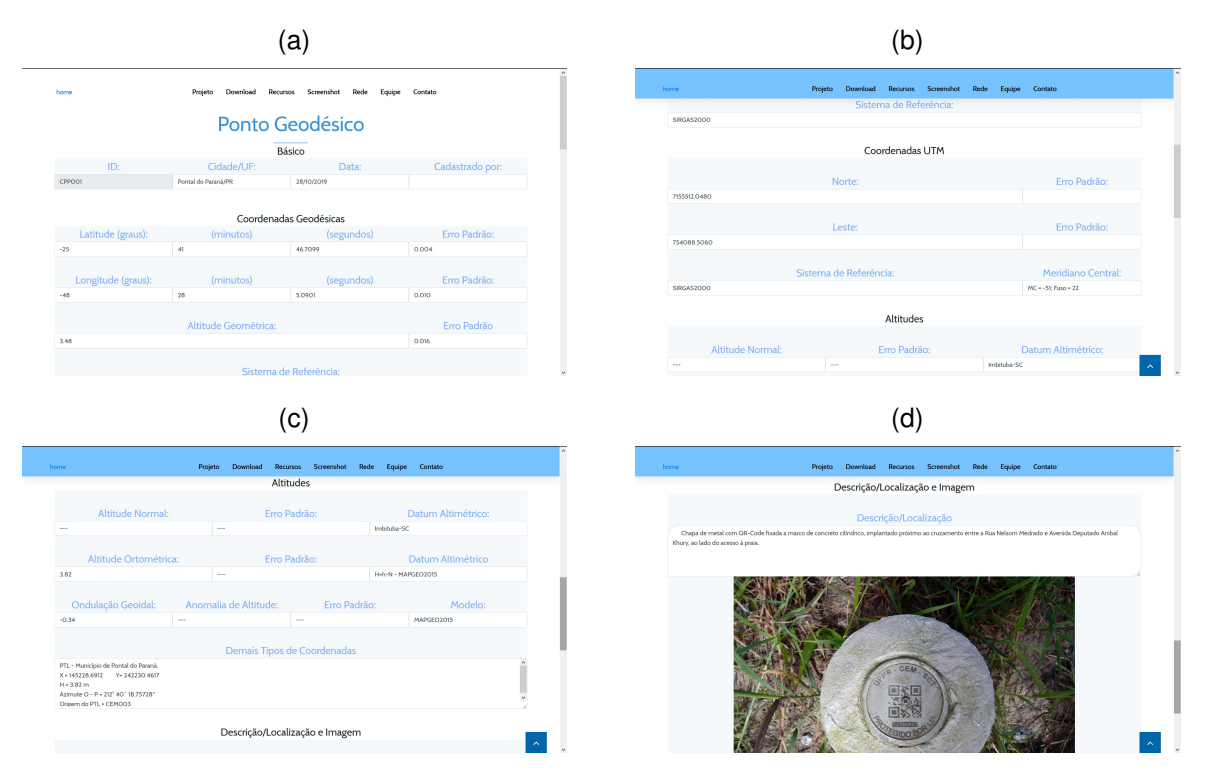

<span id="page-31-3"></span>FONTE: [REDEGEO \(2019\)](#page-36-4)

#### (a)  $(a)$  (b)  $(c)$  (c)  $(d)$  $\overline{0}$   $\overline{0}$   $\overline{0}$   $\overline{4}$  90%  $\overline{1}$  10:09 AM  $0$  &  $\blacktriangledown$  490% 110:08 AM  $0$  &  $\sqrt{490\%}$  10:09 AM  $0$  o  $\nabla$   $\triangle$  90% **1** 10:09 AM REDEGEO **CONSULTA RÁPIDA**  $\leftarrow$ **CONSULTA RÁPIDA** RESULTADOS Coord. UTM Coord. Geod. Coord. UTM  $ID - nonto$ .<br>Cidade: Data: CPP001 Pontal do Parana 28/10/2019 饕 **Erro Padrão** Latitude 7155512.04 REDEGEI  $-25$  0 41 46.7099 6.016 COORDENADAS GEODÉSICAS **Erro Padr** 754088.506  $-48$  0 28 5.0901 6.010  $-25$  0 41 46.7099  $\sqrt{0.016}$ ist. de Ref. na de Referên  $MC = -51$ ; Fuso = 22 SIRGAS2000 SIRGAS2000  $28$  5.0901  $\boxed{0.010}$  $-48$ **Erro Padrão**  $Q$  cpp001  $0.016$ **EXECUTE** 3.48 + DETALHES SIRGAS2000 O CONFIRMAR **ERE** QR-CODE COORDENADAS UTM (e) (f) (g) (h) **O ⊗ ▼ / 90% | 10:09 AM** O ® ♥ 190% 110:09 AM 8 **9** 126% 13:13 PM ∩ 76 ♥ 489% ■ 10:10 AM RESULTADOS **RESULTADOS** LOCALIZAÇÃO **RESULTADOS** ALTITUDES **COORDENADAS UTM IRAPUAN Nort Fren Dadrão** MAPGE02015 R. Rio <sup>R. Matar Mortien</sup> MIRAMAR 7155512.048  $\frac{1}{2}$ PTL - Município de Pontal do Paraná.<br>X = 145228.6912 Y = 242230.4617<br>H = 3.82 m<br>Azimute 0 - P = 212° 40' 18.75728"<br>Origem do PTL = CEM003 H=h-N - MAPGE 3.82 ROGESSO PRAIA DE LESTE 754088.5060 iom. de Alt: .<br>Sist. de Ref.  $-0.34$  $MC = -51$ ; Fuso = 22 SIRGAS2000 DESCRIÇÃO/LOCALIZAÇÃO E IMAGEM: MAPGE02015 **A**o ALTITUDES .<br>cão e Localizacão: <u>.</u><br>Tais tipo de Coordenadas Chapa de metal com QR-Code fixada a<br>marco de concreto clíndrico, implantado<br>próximo ao cruzamento entre a Rua<br>Nelsom Medrado e Avenida Deputado<br>Anibal Khury, ao lado do acesso à praia. PTL - Município de Pontal do Paraná.<br>X = 145228.6912 Y= 242230.4617<br>H = 3.82 m<br>Azimute 0 - P = 212° 40´ 18.75728°<br>Origem do PTL = CEM003  $10<sup>o</sup>$

#### <span id="page-32-0"></span>FIGURA 9 – FORMULÁRIO DE CONSULTA NA VERSÃO DO APLICATIVO MÓVEL

FONTE: [REDEGEO \(2019\)](#page-36-4)

H=h-N - MAPGE

Anom de Al

**DESPRIPÃO(OPALIZAÇÃO E BAAQQA)** 

<span id="page-32-1"></span>3.82

nadá<br>Google

**O FOTOGRAFIA Q** LOCALIZAÇÃO

#### <span id="page-33-1"></span><span id="page-33-0"></span>**5 CONCLUSÃO**

O cálculo das coordenadas plano topográficas locais, implementado em linguagem computacional FORTRAN, apresentou diferenças mínimas entre ambos os métodos utilizados. A escolha da linguagem para implementação deu-se por esta ser uma linguagem computacional científica, voltada a processamento de dados e realização de cálculos iterativos, e também devida afinidade com a linguagem. Contudo, não houve necessidade de realização de cálculos iterativos ou quaisquer outros procedimentos que exigissem linguagens computacionais e equipamentos mais robustos. Vale observar que as coordenadas do ponto de origem do PTL apresentaram pequena variação nos resultados finais de cálculo como pode ser verificado no ANEXO [B](#page-45-0) para o ponto central "CEM003", devido a valores residuais de cálculo. Contudo essa variação, por ser muito pequena, foi negligenciada na apresentação dos dados.

Com a expansão dos municípios do litoral paranaense e seu crescente desenvolvimento, a implantação de redes geodésicas contribui de forma significativa para o planejamento urbano e regional e o estudo e desenvolvimento dos instrumentos públicos da administração municipal, no que diz respeito aos setores de georreferenciamento. Pontal do Paraná - PR, emancipado do município de Paranaguá no ano de 1995 [\(PMPP, 1998\)](#page-36-0), conta atualmente com Plano Diretor de Desenvolvimento Integrado e legislação de Uso e Ocupação do Solo [\(PARANÁ, 2017\)](#page-35-9), instrumentos esses que são favorecidos quando existe uma rede geodésica no município. Além disso, uma rede geodésica municipal e um PTL favorecem estudos regionais que necessitam de georreferenciamento, o que é comum na região de estudo e implantação do projeto, dada sua localização em região costeira, estuarina, com ambientes de restinga, adensamento populacional e contando com a presença de instituições de ensino superior e centros de pesquisa, além de grandes empresas locais.

Contudo a acessibilidade às informações geodésicas também merece atenção, dada sua importância e necessidade como instrumento de planejamento. Visando a acessibilidade dos dados, os vértices do Plano Topográfico Local do Município de Pontal do Paraná - PR foram cadastrados na plataforma digital [REDEGEO \(2019\).](#page-36-4) Visando usufruir das tecnologias atuais de forma a proporcionar maior eficiência na disponibilização de informações geodésicas, [Vargas et al. \(Submetido à publicação\)](#page-36-3) desenvolveram uma plataforma de acesso a dados georreferenciados, que inclui banco de dados, website e aplicativo móvel para cadastro e consulta de vértices de redes geodésicas. As chapas metálicas implantadas nos vértices da rede que constitui o PTL de Pontal do Paraná - PR contam com um QR-Code, o qual armazena informações dos vértices e pode ser lido pelo aplicativo móvel desenvolvimento para consulta dessas

informações. O aplicativo, após instalado no dispositivo móvel e atualizado seu banco de dados, permite a consulta em tempo real do vértice, *in loco*, sem a necessidade de conexão com internet. Tal ferramenta contribui de forma significativa para a gestão de bases de dados georreferenciados e acesso para profissionais da área que necessitam desses dados para elaboração de projetos.

Conclui-se que a implantação de um Plano Topográfico Local no Município de Pontal do Paraná - PR e a disponibilização dos dados da rede de forma eficiente não só disponibiliza um importante instrumento para a gestão municipal e profissionais da região como também instaura um marco para estudos futuros, atualização de dados e adensamento de informações vinculadas à rede desenvolvida, com maior facilidade e disponibilidade de acesso.

# **REFERÊNCIAS**

<span id="page-35-1"></span><span id="page-35-0"></span>ASSOCIAÇÃO BRASILEIRA DE NORMAS TÉCNICAS. **NBR 14166**: Rede de Referência Cadastral Municipal - Procedimento. Rio de Janeiro, ago. 1998. p. 23. Citado nas pp. [11,](#page-11-1) [14](#page-14-2)[–16,](#page-16-1) [19–](#page-19-2)[21,](#page-21-2) [28,](#page-28-4) [29.](#page-29-2)

<span id="page-35-2"></span>DAL'FORNO, GELSON LAURO et al. Transformação de coordenadas geodésicas em coordenadas no plano topográfico local pelos métodos da norma NBR 14166: 1998 e o de rotações e translações. **Anais do III Simpósio Brasileiro de Ciências Geodésicas e Tecnologias da Geoinformação. Recife**, p. 01–07, 2010. Citado nas pp. [12,](#page-12-2) [28,](#page-28-4) [29.](#page-29-2)

<span id="page-35-4"></span>DAL'FORNO, GELSON LAURO et al. Levantamento planialtimétrico no plano topográfico local: estudo comparativo dos resultados obtidos a partir de métodos geodésicos e topográficos. **Gaea-Journal of Geoscience**, v. 5, n. 2, p. 51–60, 2009. Citado nas pp. [19,](#page-19-2) [21.](#page-21-2)

<span id="page-35-5"></span>GOOGLE INC. **Google Maps**. [S.n.]. Disponível em: <[https : / / www . google . com .](https://www.google.com.br/maps/@-25.6323027,-48.4674617,20135m/data=!3m2!1e3!4b1!4m2!6m1!1s1nyKTxvinNCuAfd1LtxjUB2oPBF2C6qHq?hl=pt-BR&authuser=0) [br / maps / @ - 25 . 6323027, - 48 . 4674617 , 20135m / data = !3m2 ! 1e3 ! 4b1 ! 4m2 ! 6m1 !](https://www.google.com.br/maps/@-25.6323027,-48.4674617,20135m/data=!3m2!1e3!4b1!4m2!6m1!1s1nyKTxvinNCuAfd1LtxjUB2oPBF2C6qHq?hl=pt-BR&authuser=0) [1s1nyKTxvinNCuAfd1LtxjUB2oPBF2C6qHq?hl=pt-BR&authuser=0](https://www.google.com.br/maps/@-25.6323027,-48.4674617,20135m/data=!3m2!1e3!4b1!4m2!6m1!1s1nyKTxvinNCuAfd1LtxjUB2oPBF2C6qHq?hl=pt-BR&authuser=0)>. Acesso em: 30 set. 2019. Citado na p. [22.](#page-22-1)

<span id="page-35-6"></span>INSTITUTO BRASILEIRO DE GEOGRAFIA E ESTATÍSTICA. **Especificações e Normas Para Levantamentos Geodésicos Associados Ao Sistema Geodésico Brasileiro**. Rio de Janeiro, 2017. p. 56. Citado nas pp. [24,](#page-24-2) [25.](#page-25-2)

<span id="page-35-7"></span>. **Serviço online para pós-processamento de dados GNSS - IBGE-PPP**. [S.n.], 2019. não paginado. Disponível em: <[https://www.ibge.gov.br/pt/inicio.](https://www.ibge.gov.br/pt/inicio.html) [html](https://www.ibge.gov.br/pt/inicio.html)>. Acesso em: 24 jul. 2019. Citado na p. [25.](#page-25-2)

<span id="page-35-8"></span>LEICA. **Leica Geosystems**. [S.n.], 2019. não paginado. Disponível em: <[https://](https://leica-geosystems.com/pt-br/) [leica-geosystems.com/pt-br/](https://leica-geosystems.com/pt-br/)>. Acesso em: 29 set. 2019. Citado na p. [25.](#page-25-2)

<span id="page-35-3"></span>MINISTÉRIO DAS CIDADES. **Plano Diretor Participativo**: Guia para elaboração pelos municípios e cidadãos. Brasília, jun. 2004. p. 160. Citado na p. [13.](#page-13-3)

<span id="page-35-9"></span>PARANÁ. Decreto Estadual nº 5980, de 19 de Janeiro de 2017. Estabelece o Zoneamento, Uso e Ocupação do Solo para o Município de Pontal do Paraná, e dá outras providências. **Diário Oficial Executivo**, Curitiba, n. 9870, p. 464, 2017. Disponível em: <<http://twixar.me/Hb11>>. Acesso em: 30 jun. 2019. Citado na p. [33.](#page-33-1)

<span id="page-36-0"></span>PREFEITURA MUNICIPAL DE PONTAL DO PARANÁ. **Plano Diretor de Desenvolvimento Urbano**: Primeiro Caderno: Nossa Terra - Inventário do Suporte Natural e da Cultura. Pontal do Paraná, jan. 1998. p. 64. Citado nas pp. [11,](#page-11-1) [33.](#page-33-1)

<span id="page-36-1"></span>PREFEITURA MUNICIPAL DE SÃO PAULO. **Rede de marcos geodésicos**. São Paulo: [s.n.]. não paginado. Disponível em: <[https://www.prefeitura.sp.gov.br/cidade/](https://www.prefeitura.sp.gov.br/cidade/secretarias/upload/arquivos/secretarias/planejamento/mapas/0002/marcos_sp.asp) [secretarias/upload/arquivos/secretarias/planejamento/mapas/0002/marcos\\_sp.](https://www.prefeitura.sp.gov.br/cidade/secretarias/upload/arquivos/secretarias/planejamento/mapas/0002/marcos_sp.asp) [asp](https://www.prefeitura.sp.gov.br/cidade/secretarias/upload/arquivos/secretarias/planejamento/mapas/0002/marcos_sp.asp)>. Acesso em: 30 set. 2019. Citado na p. [12.](#page-12-2)

<span id="page-36-4"></span>REDEGEO. **Rede geodésica digital**. [S.n.], 2019. Disponível em: <[http://labsim.](http://labsim.unipampa.edu.br/redegeo/index.php) [unipampa.edu.br/redegeo/index.php](http://labsim.unipampa.edu.br/redegeo/index.php)>. Acesso em: 29 set. 2019. Citado nas pp. [24,](#page-24-2) [27,](#page-27-2) [30](#page-30-2)[–33.](#page-33-1)

<span id="page-36-2"></span>SEEBER, Günter. **Satellite geodesy**. [S.l.]: Walter de Gruyter, 2008. Citado na p. [19.](#page-19-2)

<span id="page-36-3"></span>VARGAS, Rogério Rodriges de et al. Desenvolvimento de um sistema de gerenciamento e acesso a informações de redes geodésicas eficiente. **Revista Brasileira de Geodésia**, Submetido à publicação. Citado nas pp. [23,](#page-23-3) [26,](#page-26-3) [27,](#page-27-2) [33.](#page-33-1)

<span id="page-37-0"></span>**APÊNDICES**

# <span id="page-38-0"></span>**APÊNDICE A – ROTINAS IMPLEMENTADAS EM FORTRAN PARA TRANSFORMAÇÕES DE COORDENADAS**

<span id="page-38-1"></span>A.1 MÉTODO DA NBR 14166

PROGRAM PTL\_CONVERT\_NBR14166

- \* DECLARAÇÃO DE VARIÁVEIS IMPLICIT NONE CHARACTER IDPO\*6,ELIPREF\*10 CHARACTER,ALLOCATABLE:: IDP(:)\*6 INTEGER I,NNP,P REAL\*8 AA,BB,FF,F,LATO,LONGO,PI,LATORAD,LONGORAD,HGO,HTO,EE,NO, & MO,RO,CC,B,C,D,E  $REAL*8, ALLOGTABLE:: XP(:), YP(:), LAT(:), LONG(:), NP(:), HG(:), HT(:),$  $\&$  LATR(:),LONGR(:),DLAT(:),DLONG(:),DLATI(:),DLONGI(:), & XPP(:),YPP(:)
- \* LEITURA DOS ARQUIVOS DE ENTRADA E SAÍDA OPEN (1,FILE='ENTRADA.TXT') OPEN (2,FILE='PTL\_NBR14166.TXT')
- \* DADOS INICIAIS
- \* VALOR DE PI
	- $PI = 4.$   $DO*DATAN(1.$   $DO)$
- \* ELIPSÓIDE DE REFERÊNCIA, SEMI-EIXO MAIOR, SEMI-EIXO MENOR E ACHATAMENTO READ (1,\*) ELIPREF,AA,BB,FF
	- $F = 1.$  DO/FF
- \* COORDENADAS GEOGRÁFICAS TOPOCÊNTRICAS DO PONTO CENTRAL DO PLANO
- \* CONVERSÃO DAS COORDENADAS LIDAS PARA RADIANOS READ (1,\*) IDPO,LATO,LONGO,HGO,HTO  $LATORAD = (LATO*PI)/180.D0$  $LONGORAD = (LONGO*PI)/180.D0$
- \* NÚMERO DE PONTOS DO SISTEMA PARA CONVERSÃO READ (1,\*) NNP
- \* ALOCAÇÃO DOS VETORES DECLARADOS ALLOCATE (IDP(NNP),XP(NNP),YP(NNP),LAT(NNP),LONG(NNP), &LATR(NNP),LONGR(NNP),HG(NNP),HT(NNP),NP(NNP),DLAT(NNP),DLONG(NNP), &DLATI(NNP),DLONGI(NNP),XPP(NNP),YPP(NNP))
- \* LEITURA DAS COORDENADAS GEOGRÁFICAS TOPOCÊNTRICAS DOS PONTOS DO SISTEMA
- \* CONVERSÃO DAS COORDENADAS LIDAS PARA RADIANOS DO I=1,NNP READ  $(1,*)$  IDP(I), LAT(I), LONG(I), HG(I), HT(I)  $LATR(I) = (LAT(I)*PI)/180.D0$  $LONGR(I) = (LONG(I) * PI) / 180.D0$ ENDDO
- \* SEÇÃO DE CÁLCULOS
- PRIMEIRA EXCENTRICIDADE DO ELIPSÓIDE DE REFERÊNCIA (e<sup>2</sup>) EE =  $(AA**2.-BB**2.)/AA**2.$
- \* FORMA ALTERNATIVA
- \*  $EE = F*(2,-F)$
- \* RAIO DE CURVATURA DA SEÇÃO NORMAL AO PLANO MERIDIANO
- \* DO ELIPSÓIDE DE REFERÊNCIA EM PO (ORIGEM DO SISTEMA)  $NO = AA/((1.-EE*(DSIN(LATORAD))**2.D0)**(1.D0/2.D0))$
- \* RAIO DE CURVATURA DA SEÇÃO MERIDIANA DO ELIPSÓIDE
- \* DE REFERÊNCIA EM PO  $MO = (AA * (1.-EE)) / ((1-EE * (DSIN(LATORAD)) **2.D0) ** (3.D0/2.D0))$

 $RO = DSORT(MO*NO)$ 

- \* FATOR DE ELEVAÇÃO  $CC = (RO+HTO)/RO$
- \* COEFICIENTES
	- $E = (1+3*DTAN(LATORAD))/(6*N0**2)$
	- $D = (3*EE*DSIN(LATORAD)*DCOS(LATORAD)*(1.D0/3600.D0))/$
	- $& (2*(1-EE*(DSIN(LATORAD))**2))$ 
		- $C = DTAN(LATORAD)/(2*MD*ND*(1.D0/3600.D0))$
	- $B = 1/(M0*(1.D0/3600.D0))$
- \* CONVERSÃO DAS COORDENADAS PARA O PTL

 $DO I = 1, NNP$ 

 $NP(I) = AA/(1-EE*(DSIN(LATR(I)))**2)**(1.D0/2.D0)$ 

 $DLAT(I) = (LATR(I) - LATORAD) *3600.$ 

- $DLONG(I) = (LONGR(I) LONGORAD)*3600.$
- $\text{DLATT}(I) = \text{DLAT}(I) * (1-3.9173 * 10 * * (-12) * (\text{DLAT}(I) * * 2))$

```
DLONGI(I) = DLONG(I)*(1-3.9173*10**(-12)*(DLONG(I)*2))XPP(I) = DLONGI(I)*DCOS(LATR(I))*NP(I)*(1./3600.)*CCYPP(I) = (1./B)*(DLATT(I)+C*XPP(I)**2+D*(DLATT(I))**2+& \text{E*}(DLATI(I))*XPP(I)**2+E*C*XPP(I)**4.)*CCXP(I) = 150000.+XPP(I)YP(I) = 250000.+YPP(I)ENDDO
* IMPRESSÃO DOS RESULTADOS
      WRITE (2,10) ELIPREF,AA,BB,FF
   10 FORMAT ("=-=-=CONVERSOR DE COORDENADAS GEOGRÁFICAS EM PTL=-=-=",/,
     &"=-=-=MÉTODO NBR 14166=-=-=",//,
     &"DADOS",/,"Elipsóide de referência: ",9X,A10,
     &/,"Semi-eixo maior: ",
     & 10X,F12.4,/,"Semi-eixo menor: ",10X,
     & F12.4,/,"Achatamento: ",13X,F13.9,//)
      WRITE (2,15)
   15 FORMAT ("COORDENADAS GEOGRÁFICAS DOS PONTOS DO SISTEMA",/,
     &"ID Ponto",9X,"Latitude",14X,"Longitude",10X,
     &"Altitude geométrica")
     DO I = 1. NNPWRITE (2,20) IDP(I), LAT(I), LONG(I), HG(I)20 FORMAT(A6,2(10X,F12.8),15X,F5.2)
      ENDDO
      WRITE (2,25) IDPO,LATO,LONGO,HGO
   25 FORMAT (/,"COORDENADAS DO PONTO DE ORIGEM DO PTL",/,
     &"ID Ponto",9X,"Latitude",14X,"Longitude",10X,
     &"Altitude geométrica",/,A6,2(10X,F12.8),15X,F5.2)
      WRITE (2,30)
   30 FORMAT (/,"COORDENADAS DOS PONTOS NO PTL",/,
     &"ID Ponto",8X,"X LOCAL",15X,"Y LOCAL",17X,"Altitude")
      DO I = 1, NNP
```
WRITE  $(2,35)$  IDP $(I)$ , XP $(I)$ , YP $(I)$ , HG $(I)$ 35 FORMAT (A6,2(10X,F12.5),8X,F10.4) **ENDDO** 

END

#### <span id="page-41-0"></span>A.2 MÉTODO DAS ROTAÇÕES E TRANSLAÇÕES

PROGRAM PTL\_CONVERT\_ROT

- \* DECLARAÇÃO DE VARIÁVEIS
	- IMPLICIT NONE
	- CHARACTER IDPO\*6,ELIPREF\*10
	- CHARACTER,ALLOCATABLE:: IDP(:)\*6
	- INTEGER NNP,I

REAL\*8 PI,AA,BB,FF,F,LATO,LONGO,HGO,HTO,LATORAD,LONGORAD,EE,NO,XO, & YO,ZO

REAL\*8,ALLOCATABLE:: LAT(:),LONG(:),HG(:),HT(:),LATR(:),LONGR(:),

& NI(:),XI(:),YI(:),ZI(:),XP(:),YP(:),ZP(:),XL(:),YL(:),ZL(:)

\* LEITURA DOS ARQUIVOS DE ENTRADA E SAÍDA

OPEN (1,FILE='ENTRADA.TXT') OPEN (2,FILE='PTL\_ROT.TXT')

- \* DADOS INICIAIS
- \* VALOR DE PI
	- $PI = 4.$   $DO*DATAN(1.$   $DO)$
- \* ELIPSÓIDE DE REFERÊNCIA, SEMI-EIXO MAIOR, SEMI-EIXO MENOR E ACHATAMENTO READ (1,\*) ELIPREF,AA, BB, FF  $F = 1.$  DO/FF
- \* COORDENADAS GEOGRÁFICAS TOPOCÊNTRICAS DO PONTO CENTRAL DO PLANO
- \* CONVERSÃO DAS COORDENADAS LIDAS PARA RADIANOS READ (1,\*) IDPO,LATO,LONGO,HGO,HTO  $LATORAD = (LATO*PI)/180.D0$  $LONGORAD = (LONGO*PI)/180.D0$
- \* NÚMERO DE PONTOS DO SISTEMA PARA CONVERSÃO READ (1,\*) NNP
- \* ALOCAÇÃO DOS VETORES DECLARADOS ALLOCATE (IDP(NNP), LAT(NNP), LONG(NNP), HG(NNP), HT(NNP), LATR(NNP), & LONGR(NNP),NI(NNP),XI(NNP),YI(NNP),ZI(NNP),

& XP(NNP),YP(NNP),ZP(NNP),XL(NNP),YL(NNP),ZL(NNP))

- \* LEITURA DAS COORDENADAS GEOGRÁFICAS TOPOCÊNTRICAS DOS PONTOS DO SISTEMA
- \* CONVERSÃO DAS COORDENADAS LIDAS PARA RADIANOS

 $DO I = 1, NNP$ READ  $(1,*)$  IDP $(I)$ , LAT $(I)$ , LONG $(I)$ , HG $(I)$ , HT $(I)$  $LATR(I) = (LAT(I)*PI)/180.D0$  $LONGR(I) = (LONG(I)*PI)/180.D0$ ENDDO

- \* SEÇÃO DE CÁLCULOS
- PRIMEIRA EXCENTRICIDADE DO ELIPSÓIDE DE REFERÊNCIA (e<sup>2</sup>) EE =  $(AA**2.-BB**2.)/AA**2.$
- \* FORMA ALTERNATIVA
- \*  $EE = F*(2, -F)$
- \* RAIO DE CURVATURA DA SEÇÃO NORMAL AO PLANO MERIDIANO
- \* DO ELIPSÓIDE DE REFERÊNCIA EM PO (ORIGEM DO SISTEMA)  $NO = AA/((1.-EE*(DSIN(LATORAD))**2.D0)**(1.D0/2.D0))$
- \* CONVERSÃO DAS COORDENADAS GEOGRÁFICAS DO PONTO DE ORIGEM
- EM CARTESIANAS GEOCÊNTRICAS
	- $XO = (NO+HGO) *DCOS(LATORAD) *DCOS(LONGORAD)$
	- YO = (NO+HGO)\*DCOS(LATORAD)\*DSIN(LONGORAD)
	- $Z_0 = (N_0 * (1, -EF) + HG_0) * DSTN(IATORAD)$
- \* CONVERSÃO DAS COORDENADAS GEOGRÁFICAS DOS PONTOS DO SISTEMA
- \* EM CARTESIANAS GEOCÊNTRICAS

```
DO I = 1, NNPNI(I)=0.0XI(I)=0.0YI(I)=0.0ZI(I)=0.0XP(I)=0.0YP(I)=0.0ZP(I)=0.0XL(I)=0.0YL(I)=0.0ZL(I)=0.0ENDDO
```

```
DO I = 1, NNPNI(I) = AA/((1.-EE*(DSIN(LATR(I)))**2.D0)**(1.D0/2.D0))XI(I) = (NI(I) + HG(I)) * DCOS(LATR(I)) * DCOS(LONGR(I))YI(I) = (NI(I) + HG(I)) *DCOS(LATR(I)) *DSIN(LONGR(I))ZI(I) = (NI(I)*(1.-EE)+HG(I))*DSIN(LATR(I)))ENDDO
* CONVERSÃO DO SISTEMA PARA TOPOGRÁFICO LOCAL
      DO I = 1. NNPXP(I) = -DSIM(LONGORAD)*(XI(I)-XO)& +DCOS(LONGORAD)*(YI(I)-YO)
        YP(I) = -DSIN(LATORAD)*(DCOS(LONGORAD))*(XI(I)-XO)& -DSIN(LATORAD)*DSIN(LONGORAD)*(YI(I)-YO)
     & +DCOS(LATORAD)*(ZI(I)-ZO)ZP(I) = DCOS(LATORAD) *DCOS(LONGORAD) * (XI(I) - XO)& +DCOS(LATORAD)*DSIN(LONGORAD)*(YI(I)-YO)
     & +DSIN(LATORAD)*(ZI(I)-ZO)XL(I) = XP(I)+150000.YL(I) = YP(I)+250000.ZL(I) = ZP(I)ENDDO
* IMPRESSÃO DOS RESULTADOS
      WRITE (2,10) ELIPREF,AA,BB,FF
   10 FORMAT ("=-=-=CONVERSOR DE COORDENADAS GEOGRÁFICAS EM PTL=-=-=",/,
     &"=-=-=MÉTODO DAS ROTAÇÕES E TRANSLAÇÕES=-=-=",//,
     &"DADOS",/,"Elipsóide de referência: ",9X,A10,
     &/,"Semi-eixo maior: ",
     & 10X,F12.4,/,"Semi-eixo menor: ",10X,
     & F12.4,/,"Achatamento: ",13X,F13.9,//)
      WRITE (2,15)
   15 FORMAT ("COORDENADAS GEOGRÁFICAS DOS PONTOS DO SISTEMA",/,
     &"ID Ponto",9X,"Latitude",14X,"Longitude",10X,
     &"Altitude geométrica")
      DO I = 1. NNP
```

```
WRITE (2,20) IDP(I), LAT(I), LONG(I), HG(I)
```

```
20 FORMAT(A6,2(10X,F12.8),15X,F5.2)
```

```
ENDDO
```
WRITE (2,25) IDPO,LATO,LONGO,HGO 25 FORMAT (/,"COORDENADAS DO PONTO DE ORIGEM DO PTL",/, &"ID Ponto",9X,"Latitude",14X,"Longitude",10X, &"Altitude geométrica",/,A6,2(10X,F12.8),15X,F5.2) WRITE (2,30) 30 FORMAT (/,"COORDENADAS DOS PONTOS NO PTL",/, &"ID Ponto",8X,"X LOCAL",15X,"Y LOCAL",17X,"Altitude")  $DO I = 1, NNP$ WRITE  $(2,35)$  IDP $(I)$ , XL $(I)$ , YL $(I)$ , HG $(I)$ 35 FORMAT (A6,2(10X,F12.5),10X,F6.2) ENDDO END

## <span id="page-45-0"></span>**APÊNDICE B – ARQUIVOS DE SAÍDA DAS ROTINAS IMPLEMENTADAS**

# <span id="page-45-1"></span>B.1 MÉTODO DA NBR 14166

=-=-=CONVERSOR DE COORDENADAS GEOGRÁFICAS EM PTL=-=-= =-=-=MÉTODO NBR 14166=-=-=

#### DADOS

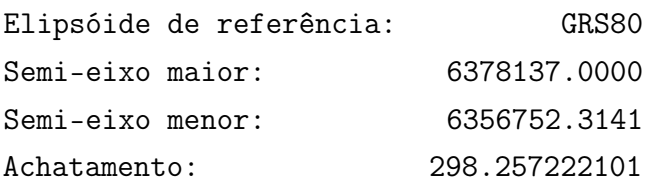

COORDENADAS GEOGRÁFICAS DOS PONTOS DO SISTEMA

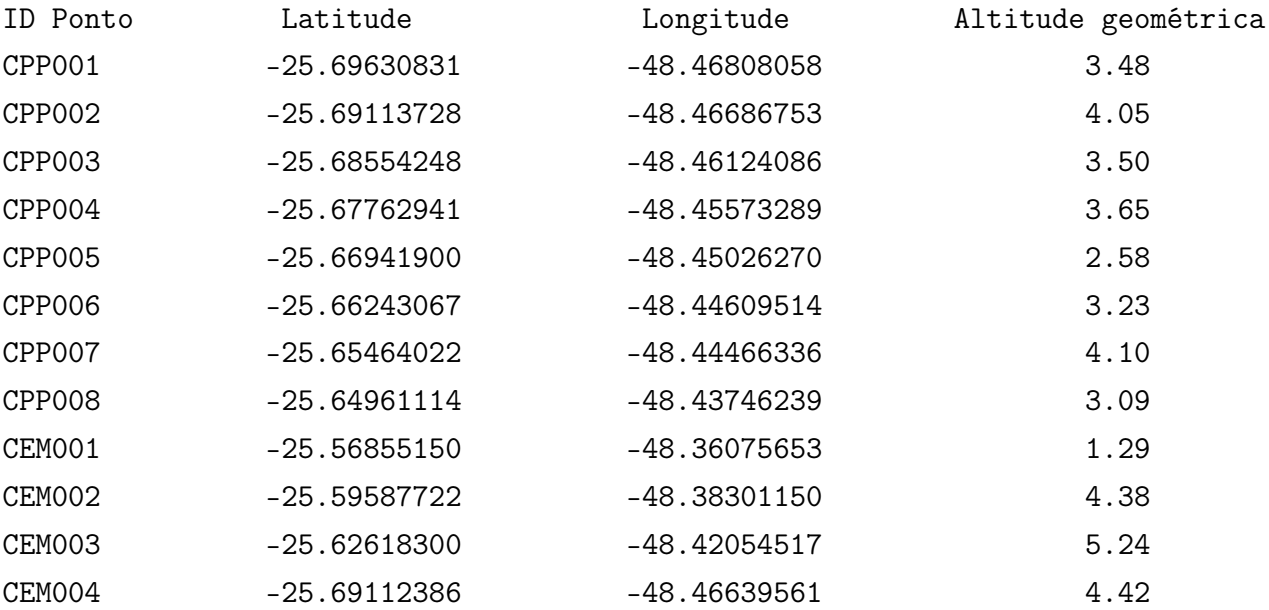

COORDENADAS DO PONTO DE ORIGEM DO PTL

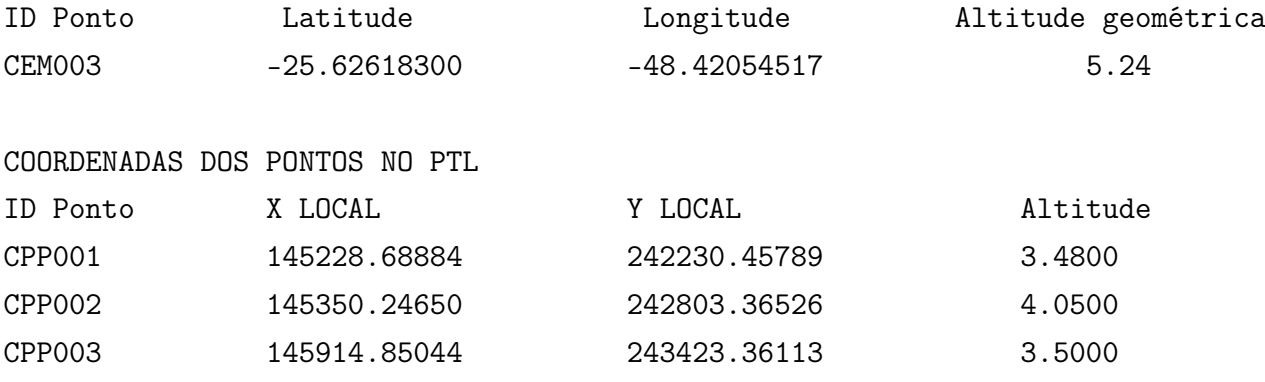

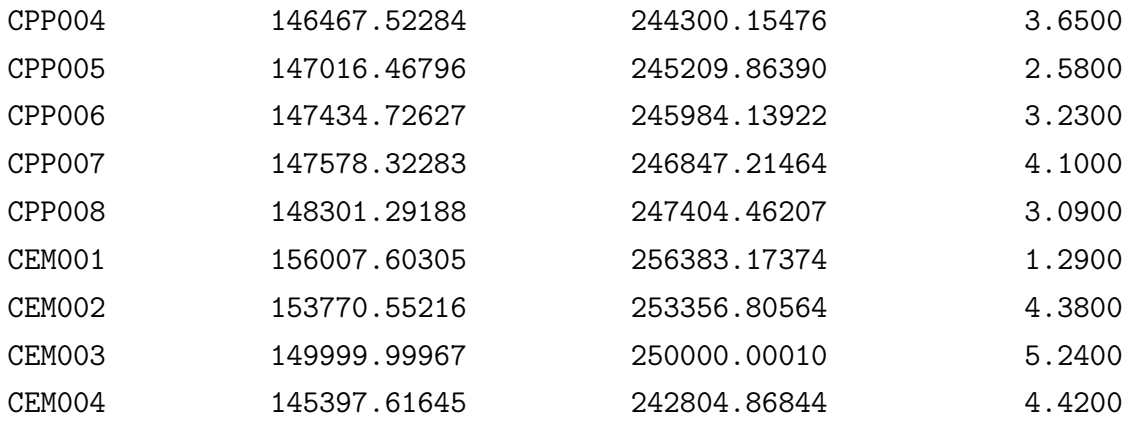

# <span id="page-46-0"></span>B.2 MÉTODO DAS ROTAÇÕES E TRANSLAÇÕES

=-=-=CONVERSOR DE COORDENADAS GEOGRÁFICAS EM PTL=-=-= =-=-=MÉTODO DAS ROTAÇÕES E TRANSLAÇÕES=-=-=

#### DADOS

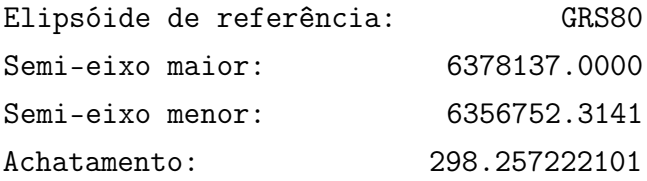

COORDENADAS GEOGRÁFICAS DOS PONTOS DO SISTEMA

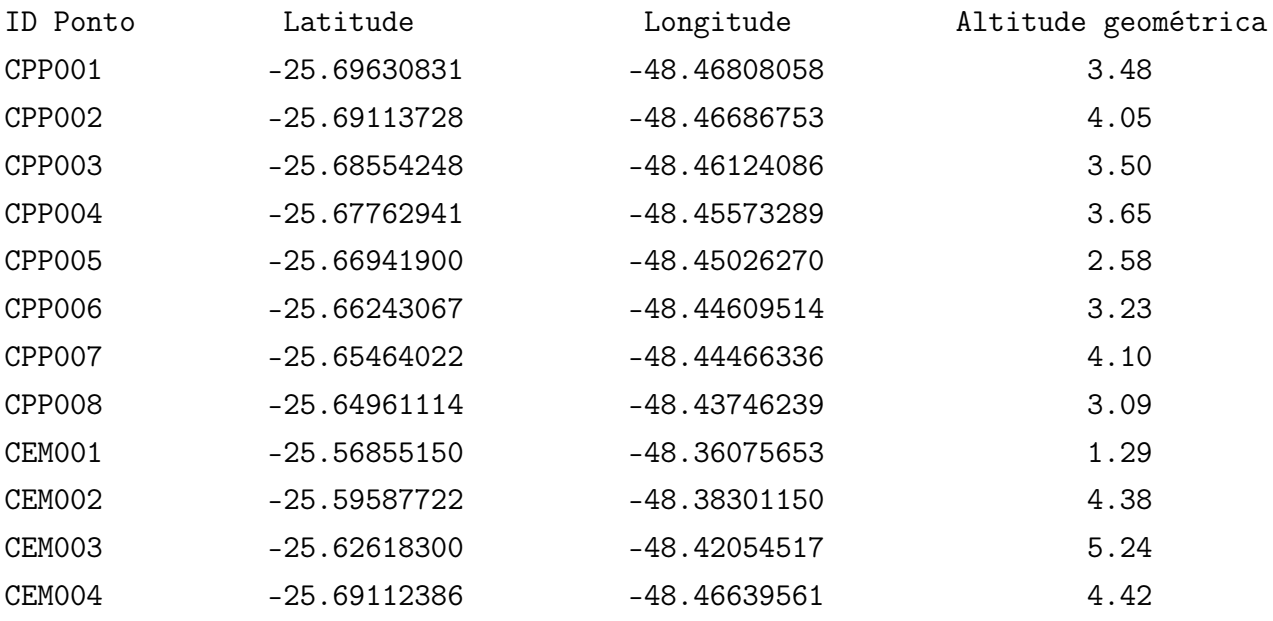

COORDENADAS DO PONTO DE ORIGEM DO PTL

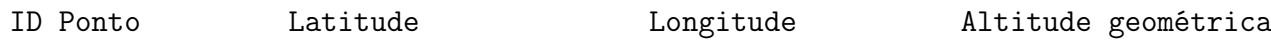

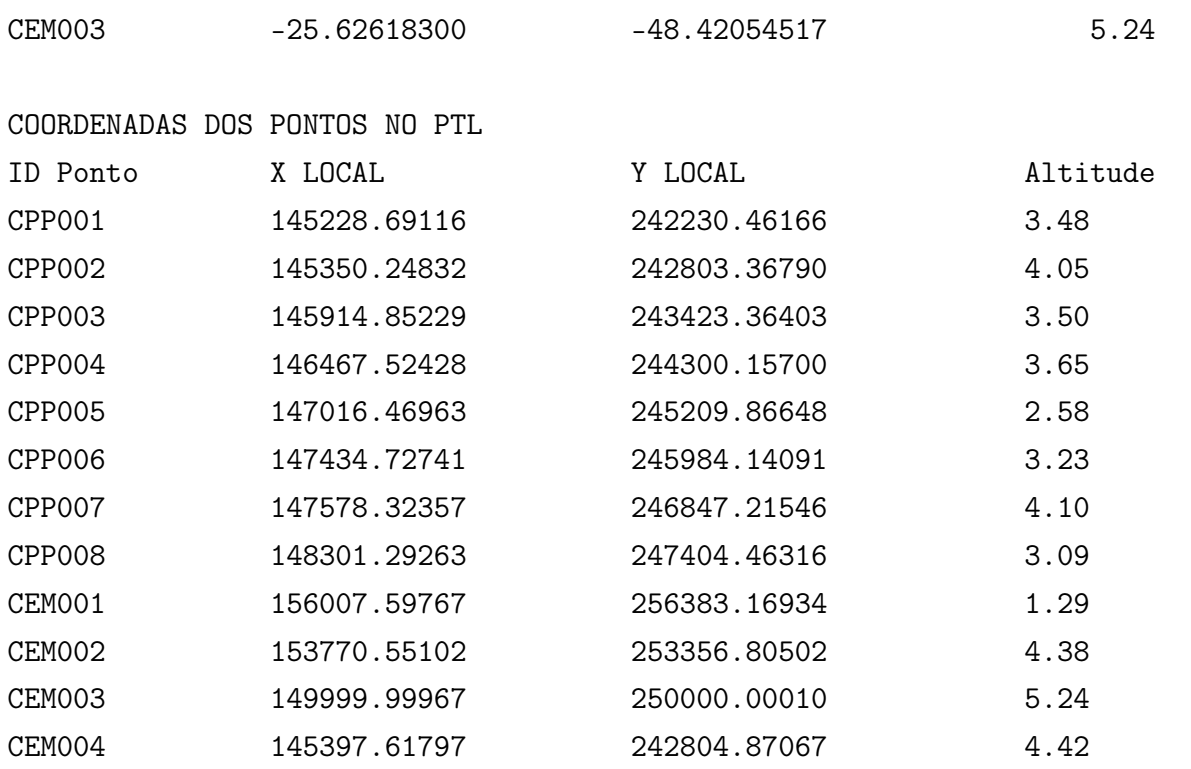